# **BAB V DATA, ANALISIS DAN PEMBAHASAN**

#### **5.1 Data Penelitian**

Data yang digunakan dan diperoleh pada peneletian ini adalah data curah hujan jangka pendek dari alat pengukur hujan otomatis FTSP UII. Alat pengukur hujan otomatis milik FTSP UII memiliki tipe TM-131M Automatic Rainfall Logger yang merupakan buatan dari Tatonas serta memiliki ketelitian 0,5 mm. Lokasi dari alat ukur hujan ini berada di atap gedung FTSP UII, untuk lebih jelasnya perhatikan Gambar 5.1 berikut, satuan panjang dalam meter.

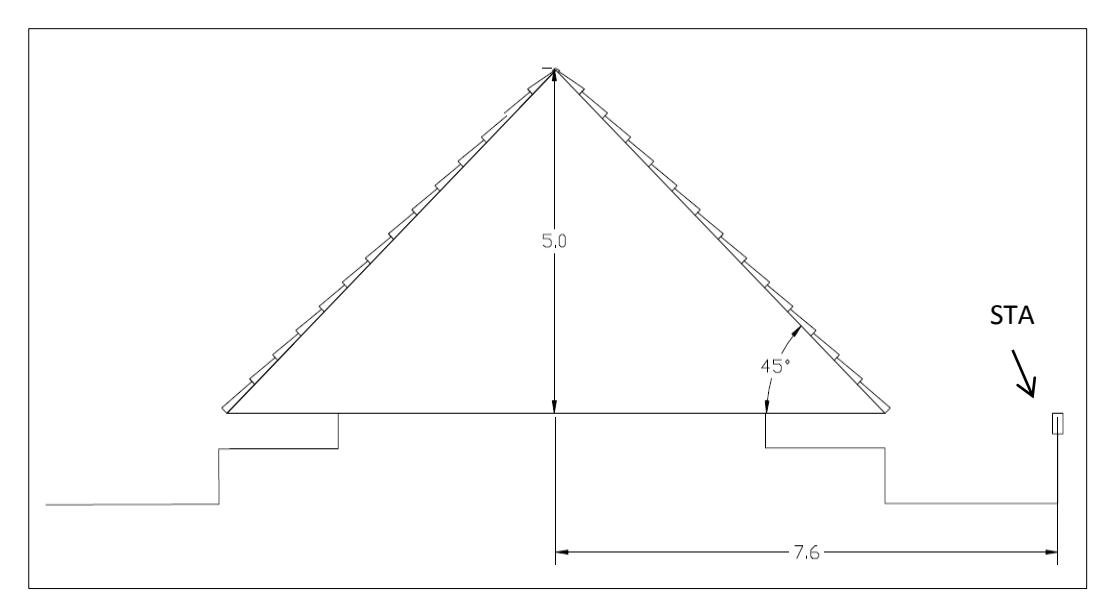

**Gambar 5.1 Lokasi pemasangan stasiun pengukuran hujan FTSP UII**

Data hasil pengukuran curah hujan yang dimiliki oleh FTSP UII ini memiliki rentang waktu 3 tahun, yaitu dari tahun 2016-2018. Data curah hujan yang diambil dari stasiun pengukuran hujan milik FTSP UII tersebut diamati setiap harinya, sehingga hujan yang direkam bisa dianggap mewakili kejadian hujan dihari tersebut. Selanjutnya data hujan yang ada dikelompokan.

Dalam pengelompokan data hujan ditetapkan durasi hujan jangka pendeknya, misal durasi hujan jangka pendek dari kejadian hujan 2 jam adalah 10 menit, 20, menit, 30, menit, 40 menit, 50 menit, 60 menit, 90 menit dan 120 menit. Pengambilan nilai curah hujan dari masing-masing durasi yang telah ditetapkan tersebut diambil nilai curah hujan yang paling maksimum, sehingga dapat mewakili nilai curah hujan yang terjadi sesuai durasinya. Mengingat ketersediaan data kurang dari 10 tahun runtut waktu maka pada penelitian ini menggunakan data seri dengan jenis parsial seperti yang sudah dipaparkan pada bab sebelumnya. Seri data parsial ini memungkinkan dalam satu tahun data yang diambil dapat lebih dari satu dan dalam satu tahun yang lain tidak ada data yang diambil. Hal ini dapat terjadi karena sebelumnya dilakukan penerapan suatu besaran tertentu sebagai batas bawah. Dalam penelitian ini, batas bawah merupakan hujan dengan keadaan hujan lebat yang mempunyai kedalaman lebih dari 10 mm dalam 1 jam sesuai dengan Tabel 3.2. Pada Tabel 5.1 berikut ini merupakan hasil pengamatan dan pengelompokan data curah hujan jangka pendek dengan durasi kejadian hujan 2 jam.

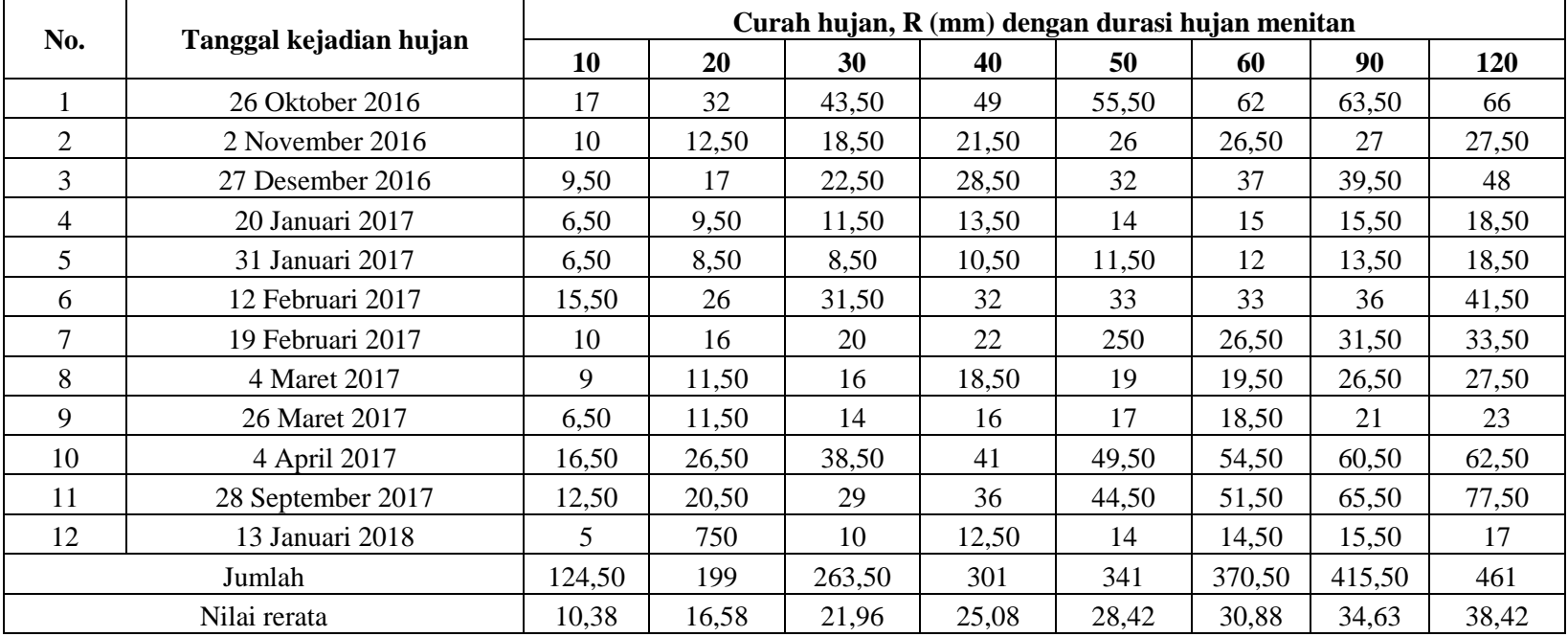

# **Tabel 5.1 Curah hujan durasi hujan 2 jam**

#### **5.2 Analisis Intensitas Hujan**

Pada analisis ini data curah hujan jangka pendek (R) yang akan digunakan diubah menjadi data intensitas hujan (I) menitan atau jam-jaman. Untuk mengubah data curah hujan ke intensitas hujan menitan menggunakan rumus (3.1). Dalam penelitian ini analisis intensitas hanya dilakukan pada kejadian hujan berdurasi 2 jam. Misalnya kejadian hujan pada tanggal 26 Oktober 2016 dengan durasi 2 jam adalah sebagai berikut seperti terlihat pada Tabel 5.2.

| Durasi  | Kedalaman | Intensitas hujan |
|---------|-----------|------------------|
| (menit) | (mm)      | (mm/jam)         |
| (1)     | (2)       | (3)              |
| 10      | 17        | 102              |
| 20      | 32        | 96               |
| 30      | 43,5      | 87               |
| 40      | 49        | 73,5             |
| 50      | 55,5      | 66,6             |
| 60      | 62        | 62               |
| 90      | 63,5      | 42,3             |
| 120     | 66        | 33               |

**Tabel 5.2 Intensitas hujan tanggal 26 Oktober 2016**

Perhatikan contoh analisisnya pada Tabel 5.2, nilai kolom 1 merupakan durasi yang ditinjau pada penelitian ini yang dinyatakan dengan menit. Kemudian, nilai kolom 2 didapatkan dari penyusunan data curah hujan Tabel 5.2 yaitu data kedalaman hujan durasi 2 jam pada tanggal 26 Oktober 2016. Kolom 3 merupakan nilai curah hujan yang dikonversi menjadi nilai intensitas hujan. Misalnya, pada durasi 10 menit didapatkan hasil 63 mm/jam, hasil tersebut diperoleh dengan memasukan nilai  $t = 10$  menit. Cara yang dimaksud adalah sebagai berikut.

$$
I = R x \frac{60}{t}
$$
  

$$
I = 17 x \frac{60}{10}
$$
  

$$
= 102 \text{ mm/jam.}
$$

Nilai  $t = 20$  menit :

$$
I = R x \frac{60}{t}
$$

$$
I = 32 x \frac{60}{20}
$$

$$
= 96 \text{ mm/jam.}
$$

Nilai  $t = 30$  menit :

$$
I = R x \frac{60}{t}
$$
  

$$
I = 43,5 x \frac{60}{30}
$$
  

$$
= 87 \text{ mm/jam.}
$$

Kemudian, untuk hasil analisis intensitas hujan pada kolom 3 pada nilai t yang berikutnya diperoleh dengan cara yang sama seperti telah dicontohkan di atas. Dalam Tabel 5.3 berikut ini adalah hasil analisis intensitas hujan durasi 2 jam berdasarkan rekaman curah hujan pada stasiun pengukuran FTSP UII dari bulan Oktober 2016 sampai bulan Februari 2018 yang berdurasi 2 jam.

| N <sub>O</sub> |                        | Intensitas Hujan, I (mm/jam) tiap menit |       |       |        |        |        |       |        |
|----------------|------------------------|-----------------------------------------|-------|-------|--------|--------|--------|-------|--------|
|                | Tanggal kejadian hujan | 10                                      | 20    | 30    | 40     | 50     | 60     | 90    | 120    |
| 1              | 26 Oktober 2016        | 102                                     | 96    | 87    | 73,5   | 66,60  | 62     | 42,33 | 33     |
| $\overline{2}$ | 2 November 2016        | 60                                      | 37,50 | 37    | 32,25  | 31,20  | 26,50  | 18    | 13,75  |
| 3              | 27 Desember 2016       | 57                                      | 51    | 45    | 42,75  | 38,40  | 37     | 26,33 | 24     |
| 4              | 20 Januari 2017        | 39                                      | 28,50 | 23    | 20,25  | 16,80  | 15     | 10,33 | 9,25   |
| 5              | 31 Januari 2017        | 39                                      | 25,50 | 17    | 15,75  | 13,80  | 12     | 9     | 9,25   |
| 6              | 12 Februari 2017       | 93                                      | 78    | 63    | 48     | 39,60  | 33     | 24    | 20,75  |
| 7              | 19 Februari 2017       |                                         | 48    | 40    | 33     | 30     | 26,50  | 21    | 16,75  |
| 8              | 4 Maret 2017           | 54                                      | 34,50 | 32    | 27,75  | 22,80  | 19,50  | 17,67 | 13,75  |
| 9              | 26 Maret 2017          | 39                                      | 34,50 | 28    | 24     | 20,40  | 18,50  | 14    | 115    |
| 10             | 4 April 2017           | 99                                      | 79,50 | 77    | 61,50  | 59,40  | 54,50  | 40,33 | 31,25  |
| 11             | 28 September 2017      | 75                                      | 61,50 | 58    | 54     | 53,40  | 51,50  | 43,67 | 38,75  |
| 12             | 13 Januari 2018        |                                         | 22,50 | 20    | 18,75  | 16,80  | 14,50  | 10,33 | 8,50   |
| Jumlah         |                        | 747                                     | 597   | 527   | 451,50 | 409,20 | 370,50 | 277   | 230,50 |
|                | Nilai I rerata         | 62,25                                   | 49,75 | 43,92 | 37,63  | 34,10  | 30,88  | 23,08 | 19,21  |

**Tabel 5.3 Hasil analisis intensitas hujan 2 jam**

#### **5.3 Analisis Frekuensi**

Analisis frekuensi ini berguna untuk melihat besaran peristiwa ekstrim yang berhubungan dengan frekuensi kejadiannya menggunakan penerapan metode distribusi kemungkinan. Metode yang digunakan dalam analisis frekuensi ini harus sesuai dengan data hidrologi yang ada maka dari itu dilakukan uji kesesuaian untuk menentukan metode distribusi yang akan digunakan. Metode tersebut antara lain distribusi Gumbel, Normal, Log Normal, dan Log Pearson III.

#### 5.3.1 Analisis Parameter Statistik

Analisis parameter statistik ini dilakukan untuk menentukan metode distribusi yang paling sesuai. Adapan parameter statistiknya adalah Cs (Koefisien Skewness/Kepencengan) dan Ck (Koefisien Kurtosis). Berdasarkan Tabel 5.3 Hasil Analisis Intensitas Hujan 2 jam maka analisis parameter statistik dapat dilakukan dan hasil analisisnya dapat dilihat pada Tabel 5.4 berikut.

| Parameter        | Durasi Intensitas Hujan (menit) |        |        |        |        |        |        |        |
|------------------|---------------------------------|--------|--------|--------|--------|--------|--------|--------|
| <b>Statistik</b> | 10                              | 20     | 30     | 40     | 50     | 60     | 90     | 120    |
| <b>I</b> rerata  | 62,250                          | 49,750 | 43,917 | 37,625 | 34,100 | 30,875 | 23,083 | 19,208 |
| S                | 24,875                          | 24,050 | 22,777 | 18,412 | 17,758 | 17,034 | 12,680 | 10,359 |
| Cs               | 0,508                           | 0,756  | 0,715  | 0,686  | 0,684  | 0,744  | 0,697  | 0,780  |
| Ck               | 2,737                           | 3,151  | 3,213  | 3,237  | 3,022  | 2,999  | 2,847  | 3,053  |
| Cv               | 0,400                           | 0,483  | 0,519  | 0,489  | 0,521  | 0,552  | 0,549  | 0,539  |

**Tabel 5.4 Hasil analisis parameter statistik**

Sebagai contoh langkah analisis yang ditampilkan pada Tabel 5.5 tersebut perhatikan pada kolom 10 menit. Nilai Intensitas Hujan (I<sub>rerata</sub>) didapatkan dari Tabel 5.4. Nilai standar deviasi (S) diperoleh dari analisis dengan langkah sebagai berikut.

$$
S = \sqrt{\frac{\sum_{i=1}^{n} (I - I_{\text{rerata}})^2}{n - 1}}
$$

$$
S = \sqrt{\frac{6806,250}{12 - 1}}
$$

$$
S = 24,875
$$

Selanjutnya, pada analisis koefisien skewness (Cs) diperoleh dengan analisis berikut.

$$
Cs = \frac{n \sum_{i=1}^{i} (1 - I_{\text{rerata}})^{3}}{(n-1)(n-2)(s)^{3}}
$$
\n
$$
Cs = \frac{12(71614,125)}{(12-1)(12-2)(24,875)^{3}}
$$
\n
$$
Cs = 0,508
$$

Pada analisis koefisien kurtosis (Ck) diperoleh dengan langkah analisis sebagai berikut.

$$
Ck = \frac{n^2 \sum_{i=1}^{i} (1 - I_{rerata})^4}{(n - 1)(n - 2)(n - 3)(s)^4}
$$
  
\n
$$
Ck = \frac{12^2 (7204928,484)}{(12 - 1)(12 - 2)(12 - 3)(24,875)^4}
$$
  
\n
$$
Ck = 2,737
$$

Adapun untuk analisis koefisien varian (Cv) diperoleh dengan langkah analisis sebagai berikut.

$$
Cv = \frac{S}{I_{\text{rerata}}}
$$

$$
Cv = \frac{24,875}{62,250}
$$

$$
Cv = 0.4
$$

Kemudian, untuk analisis parameter statistik dilakukan dengan langkah yang sama seperti contoh analisis di atas. Setelah analisis parameter statistik selesai dilakukan maka langkah berikutnya adalah menyesuaikan hasil analisisnya terhadap syarat-syarat yang telah ditentukan seperti pada Tabel 5.6 di bawah ini.

**Tabel 5.5 Perbandingan hasil analisis parameter statistik dengan syarat penentuan distribusi probabilitas**

| No.            | Distribusi         | Syarat                                       | Hasil Perhitungan       | Kesimpulan |  |
|----------------|--------------------|----------------------------------------------|-------------------------|------------|--|
| 1              | Gumbel             | $Cs = 1,14$                                  | $Cs = 0,508$            | Tidak      |  |
|                |                    | $Ck = 5,4$                                   | $Ck = 2,737$            | dipilih    |  |
|                | 2<br><b>Normal</b> | $Cs = 0$                                     | $Cs = 0,508$            | Tidak      |  |
|                |                    | $Ck = 3$                                     | $Ck = 2,737$            | dipilih    |  |
|                | 3<br>Log Normal    | $Cs = Cv^3 + 3Cv$                            | $Cs = 1,263 \neq 0,508$ | Tidak      |  |
|                |                    | $Ck = Cv^8 + 6Cv^6 +$<br>$15Cv4 + 16Cv2 + 3$ | $Ck = 5,962 \neq 2,737$ | dipilih    |  |
|                |                    |                                              | $Cs = 0,508$            |            |  |
| $\overline{4}$ | Log Pearson III    | Selain syarat diatas                         | $Ck = 2,737$            | Dipilih    |  |
|                |                    |                                              | $Cv = 0.4$              |            |  |

Berdasarkan Tabel 5.5 di atas maka distribusi probabilitas yang digunakan adalah Log Pearson III. Keputusan ini diambil karena tidak ada parameter statistik dari data yang sesuai dengan syarat Gumbel, Normal, dan Log Normal.

# 5.3.2 Analisis Kala Ulang Distribusi Log Pearson III

Analisis distribusi Log Pearson III ini menggunakan persamaan yang telah dijelaskan pada Bab 3. Analisis dari distribusi ini adalah sebagai berikut.

1. Analisis parameter statistik Log Pearson III

Berikut ini adalah analisis dari parameter statistik dari Log Pearson III.

Pada Tabel 5.6 di bawah ini merupakan hasil perhitungan variabel masukan dari persamaan parameter statisktik Log Pearson III.

| Durasi | <u>I</u> rerata | Log I    | $(\text{Log } I - r_{\text{Log } I})^2$ | $(\text{Log } I - r_{\text{Log } I})^3$ |
|--------|-----------------|----------|-----------------------------------------|-----------------------------------------|
| (1)    | (2)             | (3)      | (4)                                     | (5)                                     |
| 10     | 62,25           | 1,79414  | 0,06094                                 | 0,015045                                |
| 20     | 49,75           | 1,69679  | 0,02236                                 | 0,003343                                |
| 30     | 43,92           | 1,64263  | 0,00909                                 | 0,000867                                |
| 40     | 37,63           | 1,57548  | 0,00080                                 | 0,000022                                |
| 50     | 34,10           | 1,53275  | 0,00021                                 | 0,000003                                |
| 60     | 30,88           | 1,48961  | 0,00333                                 | $-0,000192$                             |
| 90     | 23,08           | 1,36330  | 0,03385                                 | $-0,006227$                             |
| 120    | 19,21           | 1,28349  | 0,06958                                 | $-0,018355$                             |
| Jumlah |                 | 12,37819 | 0,20015                                 | $-0,005500$                             |

**Tabel 5.6 Perhitungan variabel masukan Log Pearson III**

Berdasarkan dari Tabel 5.6 di atas maka parameter statistik dari Log Pearson III dapat dihitung sebagai berikut.

 $\boldsymbol{0}$ 

Rata – rata Log I (r<sub>Log I</sub>) = 
$$
\frac{\sum_{i=1}^{n} Log I}{n}
$$
  
\n=  $\frac{12,378}{8}$   
\n= 1,5473  
\nStandardeviasi (S<sub>Log I</sub>) =  $\left(\frac{\sum_{i=1}^{n} (Log I - r_{Log I})^2}{n - 1}\right)$   
\n=  $\left(\frac{0,200152}{8 - 1}\right)^{0,5}$ 

$$
=0.1691
$$

Koefisien kemencengan  $(Cs) = |$  $n \sum_{i=1}^{n}$  $\frac{21-10-8}{(n-1)(n-2)S_{Log I}^{3}}$ 3

$$
= \left(\frac{8.(-0.005500)}{(8-1)(8-2)0.1691^3}\right)^3
$$
  
= -0.2167

Setelah nilai parameter statistik Log Pearson III di atas didapatkan maka berdasarkan nilai Cs tersebut nilai faktor frekuensi  $(K_T)$  bisa didapatkan dengan menggunakan interpolasi pada Lampiran 13. Pada Tabel 5.7 berikut ini merupakan nilai  $K_T$  yang telah didapatkan dalam berbagai kala ulang.

| Kala Ulang<br>(tahun) | Nilai $K_T$ |
|-----------------------|-------------|
| $\left(1\right)$      | (2)         |
| 2                     | 0,03583     |
| 5                     | 0,85050     |
| 10                    | 1,25584     |
| 25                    | 1,67384     |
| 50                    | 1,93584     |
| 100                   | 2,16567     |

Tabel 5.7 Nilai K<sub>T</sub> Log Pearson III

Kemudian, berdasarkan dari nilai K<sub>T</sub> yang ditampilkan pada Tabel 5.7 tersebut maka nilai intensitas hujan dengan kala ulang 2, 5, 10, 25, 50 dan 100 tahun bisa didapatkan. Berikut ini adalah hasil perhitungannya yang ditampilkan pada Tabel 5.8 – Tabel 5.13.

**Tabel 5.8 Intensitas hujan kala ulang 2 tahun**

| No  | Durasi | Log I   | $K_T$   | $S_{Log I}$ | I Rencana |
|-----|--------|---------|---------|-------------|-----------|
| (1) | (2)    | (3)     | (4)     | (5)         | (6)       |
| ı   | 10     | 1,79414 | 0,03583 | 0,16910     | 63,12455  |
| 2   | 20     | 1,69679 | 0,03583 | 0,16910     | 50,44894  |
| 3   | 30     | 1,64263 | 0,03583 | 0,16910     | 44,53365  |
| 4   | 40     | 1,57548 | 0,03583 | 0,16910     | 38,15360  |
| 5   | 50     | 1,53275 | 0,03583 | 0,16910     | 34,57907  |
| 6   | 60     | 1,48961 | 0,03583 | 0,16910     | 31,30876  |
| 7   | 90     | 1,36330 | 0,03583 | 0,16910     | 23,40763  |
| 8   | 120    | 1,28349 | 0,03583 | 0,16910     | 19,47819  |

| No  | Durasi | $r_{\text{Log I}}$ | $K_T$   | $S_{Log I}$ | I Rencana |
|-----|--------|--------------------|---------|-------------|-----------|
| (1) | (2)    | (3)                | (4)     | (5)         | (6)       |
| 1   | 10     | 1,79414            | 0,85050 | 0,16910     | 86,68713  |
| 2   | 20     | 1,69679            | 0,85050 | 0,16910     | 69,28008  |
| 3   | 30     | 1,64263            | 0,85050 | 0,16910     | 61,15679  |
| 4   | 40     | 1,57548            | 0,85050 | 0,16910     | 52,39524  |
| 5   | 50     | 1,53275            | 0,85050 | 0,16910     | 47,48645  |
| 6   | 60     | 1,48961            | 0,85050 | 0,16910     | 42,99543  |
| 7   | 90     | 1,36330            | 0,85050 | 0,16910     | 32,14503  |
| 8   | 120    | 1,28349            | 0,85050 | 0,16910     | 26,74884  |

**Tabel 5.9 Intensitas hujan kala ulang 5 tahun**

**Tabel 5.10 Intensitas hujan kala ulang 10 tahun**

| N <sub>o</sub>           | Durasi | $r_{\text{Log I}}$ | $K_{\rm T}$ | $S_{\text{Log I}}$ | I Rencana |
|--------------------------|--------|--------------------|-------------|--------------------|-----------|
| (1)                      | (2)    | (3)                | (4)         | (5)                | (6)       |
|                          | 10     | 1,79414            | 1,25583     | 0,16910            | 101,50671 |
| 2                        | 20     | 1,69679            | 1,25583     | 0,16910            | 81,12384  |
| $\mathcal{R}$            | 30     | 1,64263            | 1,25583     | 0,16910            | 71,61183  |
| 4                        | 40     | 1,57548            | 1,25583     | 0,16910            | 61,35245  |
| $\overline{\phantom{0}}$ | 50     | 1,53275            | 1,25583     | 0,16910            | 55,60448  |
| 6                        | 60     | 1,48961            | 1,25583     | 0,16910            | 50,34570  |
| 7                        | 90     | 1,36330            | 1,25583     | 0,16910            | 37,64037  |
| 8                        | 120    | 1,28349            | 1,25583     | 0,16910            | 31,32168  |

**Tabel 5.11 Intensitas hujan kala ulang 25 tahun**

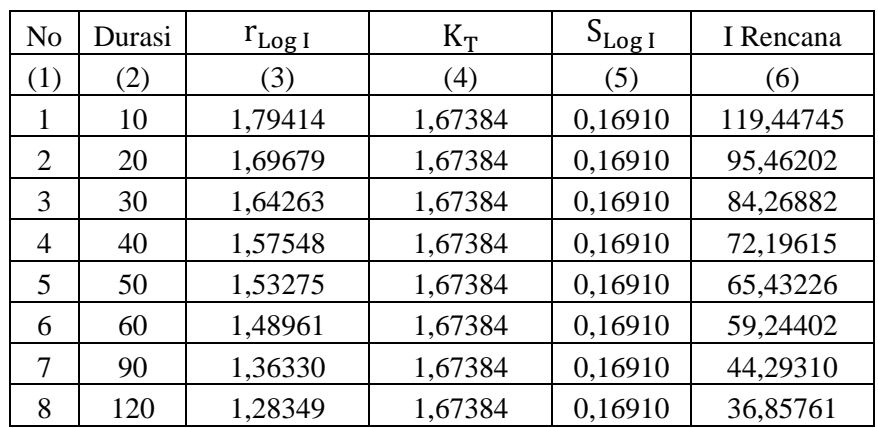

| No  | Durasi | $r_{\text{Log I}}$ | $K_T$   | $S_{Log I}$ | I Rencana |
|-----|--------|--------------------|---------|-------------|-----------|
| (1) | (2)    | (3)                | (4)     | (5)         | (6)       |
| 1   | 10     | 1,79414            | 1,93584 | 0,16910     | 132,27570 |
| 2   | 20     | 1,69679            | 1,93584 | 0,16910     | 105,71432 |
| 3   | 30     | 1,64263            | 1,93584 | 0,16910     | 93,31900  |
| 4   | 40     | 1,57548            | 1,93584 | 0,16910     | 79,94977  |
| 5   | 50     | 1,53275            | 1,93584 | 0,16910     | 72,45946  |
| 6   | 60     | 1,48961            | 1,93584 | 0,16910     | 65,60662  |
| 7   | 90     | 1,36330            | 1,93584 | 0,16910     | 49,05003  |
| 8   | 120    | 1,28349            | 1,93584 | 0,16910     | 40,81600  |

**Tabel 5.12 Intensitas hujan kala ulang 50 tahun**

**Tabel 5.13 Intensitas hujan kala ulang 100 tahun**

| No  | Durasi | $r_{\text{Log I}}$ | $K_T$   | $S_{\text{Log I}}$ | I Rencana |
|-----|--------|--------------------|---------|--------------------|-----------|
| (1) | (2)    | (3)                | (4)     | (5)                | (6)       |
| 1   | 10     | 1,79414            | 2,16567 | 0,16910            | 144,65853 |
| 2   | 20     | 1,69679            | 2,16567 | 0,16910            | 115,61063 |
| 3   | 30     | 1,64263            | 2,16567 | 0,16910            | 102,05495 |
| 4   | 40     | 1,57548            | 2,16567 | 0,16910            | 87,43417  |
| 5   | 50     | 1,53275            | 2,16567 | 0,16910            | 79,24267  |
| 6   | 60     | 1,48961            | 2,16567 | 0,16910            | 71,74831  |
| 7   | 90     | 1,36330            | 2,16567 | 0,16910            | 53,64179  |
| 8   | 120    | 1,28349            | 2,16567 | 0,16910            | 44,63694  |

Berdasarkan Tabel 5.8 – Tabel 5.13 di atas, nilai pada kolom 3 didapatkan dari Tabel 5.6 kolom 3. Nilai pada kolom 4 didapatkan dari Tabel 5.7 kolom 2 dengan kala ulang yang disesuaikan. Selanjutnya, pada kolom 5 didapatkan dari perhitungan nilai standar deviasi (S<sub>Log I</sub>). Adapun nilai pada kolom 6 didapatkan dengan persamaan 3.10, perhatikan contoh perhitungannya dibawah ini dengan menggunakan data pada Tabel 5.8.

Log  $I_{10 \text{ menit}} =$ Log I +  $K_T$  x  $S_{Log I}$ 

Log  $I_{10 \text{ menit}} = 1,79414 + 0,03583 \times 0,1691$ 

 $\text{Log } I_{10 \text{ menit}} = 1,80020$ 

 $I_{10 \text{ menit}} = 63.12455 \text{ mm/jam}$ 

#### **5.4 Uji Distribusi Probabilitas**

Uji probabilitas ini memiliki tujuan untuk mengetahui apakah dari metode persamaan distribusi probabilitas yang dipilih dapat mewakili distribusi statistik sampel data yang dianalisis. Dalam penelitian ini uji probabilitas yang dilakukan adalah uji chi-kuadrat dan uji smirnov-kolmogorof.

5.4.1 Uji chi-kuadrat  $(X^2)$ 

Berikut ini adalah analisis dari uji chi-kuadrat yang dilakukan pada penelitian ini.

1. Mengurutkan data

Pada Tabel 5.14 di bawah ini merupakan hasil dari data yang diurutkan dari besar ke kecil.

| No.          | $I$ (mm/jam) |  |
|--------------|--------------|--|
| 1            | 62,25        |  |
| $\mathbf{2}$ | 49,75        |  |
| 3            | 43,92        |  |
| 4            | 37,63        |  |
| 5            | 34,10        |  |
| 6            | 30,86        |  |
| 7            | 23,08        |  |
| 8            | 19,21        |  |

**Tabel 5.14 Data intensitas hujan besar ke kecil**

2. Menghitung jumlah kelas

Jumlah data (n) yang akan diuji adalah 8. Selanjutnya, kelas distribusi (K) didapatkan dengan persamaan 3.13. Berikut ini adalah perhitunganya.

 $K = 1 + 3,3$  Log n  $= 1 + 3.3$  Log 8

$$
= 3.98 \approx 4
$$
 kelas

3. Menghitung derajat kebebasan (df) dan parameter chi-kuadrat ( $X_{cr}^2$ )

Dalam perhitungan nilai df dapat menggunakan persamaan yang sudah dijelaskan pada bab sebelumya, perhitungannya adalah sebagai berikut.

$$
df = K - (p + 1)
$$

$$
= 4 - (2 + 1)
$$

$$
= 1
$$

Adapun nilai  $X_{cr}^2$  didapatkan dengan menggunakan melihat Lampiran 14 dimana derajat kepercayaan ( $\alpha$ ) adalah 5%. Sehingga, didapatkan nilai  $X_{cr}^2$  adalah 3,841.

# 4. Menghitung kelas distribusi

Pada penelitian ini perhitungan kelas distribusi dilakukan dengan langkah berikut.

$$
Kelas distribusi = \frac{1}{4}x100\% = 25\%
$$

Dengan nilai 4 merupakan jumlah kelas yang didapat pada perhitungan sebelumnya, maka interval distribusi (Px) adalah 25%, 50% dan 75%. Selanjutnya, nilai tahun (T) dapat diketahui dengan perhitungan sebagai berikut.

Untuk persentase 25% :

$$
T = \frac{1}{p_{\mathcal{X}}}
$$

$$
= \frac{1}{0.25}
$$

$$
= 4 \text{ tahun}
$$

Untuk persentase 50% :

$$
T = \frac{1}{Px}
$$

$$
= \frac{1}{0.5}
$$

 $= 2$  tahun

Untuk persentase 75% :

$$
T = \frac{1}{p_{\mathcal{X}}}
$$

$$
= \frac{1}{0.75}
$$

 $= 1,333$  tahun

5. Menghitung interval kelas  $(I_T)$ 

Interval kelas  $(I_T)$  dapat dihitung dengan persamaan 3.10, dimana tergantung nilai  $Cs = -0,2167$  dan nilai T seperti pada perhitungan di atas. Pada Tabel 5.15 berikut merupakan hasil perhitungan nilai  $I_T$ .

| No. | Tahun (T) | $K_T$      |          |
|-----|-----------|------------|----------|
|     |           |            | (mm/jam) |
| (1) | (2)       | (3)        | (4)      |
|     |           | 0,57894    | 44,17433 |
| 2   | 2         | 0,03583    | 35,75464 |
| 3   | 1,33333   | $-0,73277$ | 26,50732 |

**Tabel 5.15 Hasil perhitungan** 

Pada Tabel 5.15 di atas nilai  $K_T$  pada kolom 3 didapat dengan melakukan interpolasi menggunakan Lampiran 13. Nilai pada kolom 4 dihitung dengan persamaan 3.10, dimana Log  $I_{\text{rerata}}(r_{\text{Log }I}) = 1,5472$  dan  $S_{\text{Log }I} = 0,1691$  sesuai dengan perhitungan pada subbab 5.3.2. Berikut adalah contoh perhitungannya.

Log  $I_T = r_{Log I} + K_T x S_{Log I}$ 

Log  $I_4 = 1,5472 + 0,57894 \times 0,1691$ 

$$
\begin{aligned}\n\text{Log I}_4 &= 1,6452 \\
\text{I}_4 &= 44,1743\n\end{aligned}
$$

6. Menghitung nilai chi-kuadrat  $(X^2)$ 

Pada perhitungan nilai chi-kuadrat  $(X^2)$  ini dilakukan dengan menggunakan tabulasi. Perhitungannya dapat dilihat pada Tabel 5.16 di bawah ini.

| Kelas          | Interval              | $E_f$          | 0 <sub>f</sub> | $O_f - E_f$ | $X^2 = \frac{(0_f - E_f)^2}{\sqrt{2}}$<br>$E_f$ |
|----------------|-----------------------|----------------|----------------|-------------|-------------------------------------------------|
| (1)            | (2)                   | (3)            | (4)            | (5)         | (6)                                             |
|                | 44,1743               | 2              | $\overline{2}$ |             |                                                 |
| $\overline{2}$ | 44,1743<br>$35,755 -$ | 2              | $\overline{2}$ |             |                                                 |
| 3              | $26,507 -$<br>35,7546 | $\overline{2}$ | $\overline{2}$ |             |                                                 |
| 4              | < 26,5073             | 2              | $\overline{2}$ |             |                                                 |
|                | Jumlah                | 8              | 8              |             |                                                 |

**Tabel 5.16 Perhitungan nilai chi-kuadrat ( )**

Berdasarkan Tabel 5.16 di atas maka didapat jumlah nilai  $X^2$  adalah 0. Selanjutnya, nilai ini dibandingkan dengan nilai  $X_{cr}^2 = 3,841$ 

# 7. Membandingkan nilai  $X^2$  terhadap  $X_c^2$

Berdasarkan perhitungan uji chi-kuadrat yang telah dilakukan di atas maka selanjutnya nilai  $X^2 = 0$  dan  $X_{cr}^2 = 3,841$  dapat bandingkan. Hasil dari perhitungan tersebut adalah nilai  $X^2 < X_{cr}^2$  maka dapat disimpulkan bahwa persamaan distribusi probabilitas yaitu distribusi Log Pearson III dapat diterima dengan cara uji chi-kuadrat.

#### 5.4.2 Uji smirnov-kolmogorof

Dalam penelitian ini uji smirnov-kolmogorof dilakukan dengan menggunakan cara analitis yang hasil perhitungannya ditampilkan pada Tabel 5.17 berikut ini.

| N <sub>0</sub>              | Log Ii  | P(Ii)   | f(t)       | P(Ii)   | $\Delta P$ |
|-----------------------------|---------|---------|------------|---------|------------|
| (1)                         | (2)     | (3)     | (4)        | (5)     | (6)        |
|                             | 1,79414 | 0,11111 | 1,45992    | 0,07129 | 0,03982    |
| $\mathcal{D}_{\mathcal{L}}$ | 1,69679 | 0,22222 | 0,88423    | 0,19161 | 0,03061    |
| 3                           | 1,64263 | 0,33333 | 0,56392    | 0,30505 | 0,02829    |
| 4                           | 1,57548 | 0,44444 | 0,16679    | 0,45087 | $-0,00643$ |
| 5                           | 1,53275 | 0,55556 | $-0,08586$ | 0,54132 | 0,01424    |
| 6                           | 1,48961 | 0,66667 | $-0,34103$ | 0,63002 | 0,03664    |
| 7                           | 1,36330 | 0,77778 | $-1,08800$ | 0,82985 | $-0,05208$ |
| 8                           | 1,28349 | 0,88889 | $-1,55997$ | 0,88447 | 0,00442    |

**Tabel 5.17 Perhitungan uji smirnov-kolmogorof**

Berdasarkan Tabel 5.17 di atas, kolom 1 merupakan nomor urut data. Kolom 2 merupakan nilai log intensitas hujan yang diurutkan dari besar ke kecil. Selanjutnya, pada kolom 3 adalah nilai peluang empiris P(I) yang didapatkan dihitung dengan persamaan weibull (3.14). Pada kolom 4 nilai dihitung dengan menggunakan persamaan 3.10, dimana f(t) sama dengan  $K_T$  dan untuk nilai  $r_{LogI}$ serta S<sub>LogI</sub> didapatkan dari perhitungan pada subbab 5.3.2. Berikut ini adalah contoh perhitungannya dengan data pada kolom 4 baris 1.

 $Log I_T = r_{Log I} + K_T \times S_{Log I}$ 

 $K_T = \frac{L}{L}$ S  $K_T = \frac{1}{2}$ —  $K_T = 1,4599$ 

Untuk perhitungan f(t) atau  $K_T$  yang selanjutnya dilakukan dengan cara yang sama seperti yang sudah dicontohkan. Kemudian, nilai pada kolom 5 yaitu peluang teoritis P'(I) didapatkan berdasarkan nilai Cs =  $-0,216$  dari perhitungan subbab 5.3.2 serta nilai f(t) yang selanjutnya dilakukan interpolasi menggunakan tabel pada Lampiran 13. Adapun nilai pada kolom 6 merupakan hasil pengurangan dari data kolom 5 dikurangi dengan kolom 3. Dari kolom 6 tersebut, simpangan maksimum atau ΔP maksimum adalah 0,04. Kemudian, ΔP kritis didapatkan sebesar 0,47 merupakan hasil dari interpolasi  $(\alpha = 5\%$  dan N=8) menggunakan tabel pada Lampiran 15. Pengambilan keputusan pada uji smirnovkolmogorof ini dilakukan dengan cara membandingkan nilai ΔP maksimum < ΔP kritis. Berdasarkan perhitungan yang telah dilakukan maka menghasilkan nilai ΔP maksimum dan ΔP kritis secara berturut-turut adalah 0,04 dan 0,47 , dengan demikian ΔP maksimum < ΔP kritis maka dapat diambil keputusan bahwa persamaan distribusi Log Pearson III dapat juga diterima dengan cara uji smirnovkolmogorof.

### **5.5 Analisis Kurva IDF**

## 5.5.1 Data kurva IDF

Dalam pembuatan Kurva IDF ini adalah dengan menyusun durasi hujan sebagai absis dan intensitas hujan sebagai ordinat. Data intensitas hujan yang dipakai dalam analisis ini menggunakan hasil analisis intensitas hujan pada Tabel 5.8 - Tabel 5.13 sesuai dengan kala ulangnya. Selanjutnya, disusun menjadi sebaran data sesuai dengan durasinya seperti pada Gambar 5.2 – Gambar 5.7 di bawah ini.

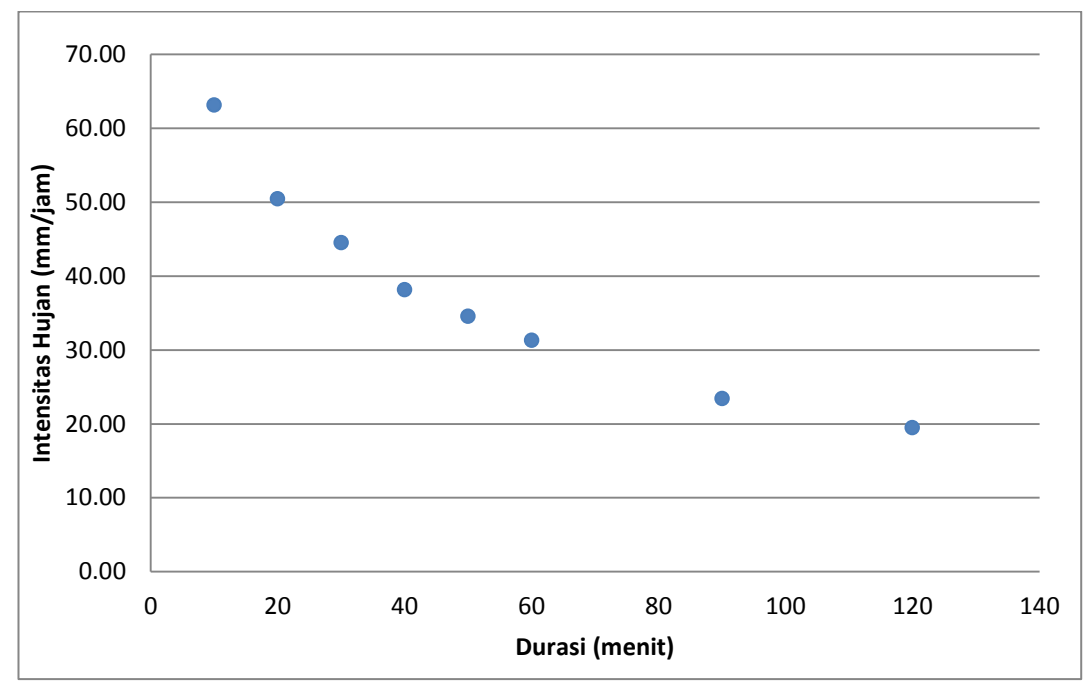

**Gambar 5.2 Sebaran data intensitas hujan kala ulang 2 tahun**

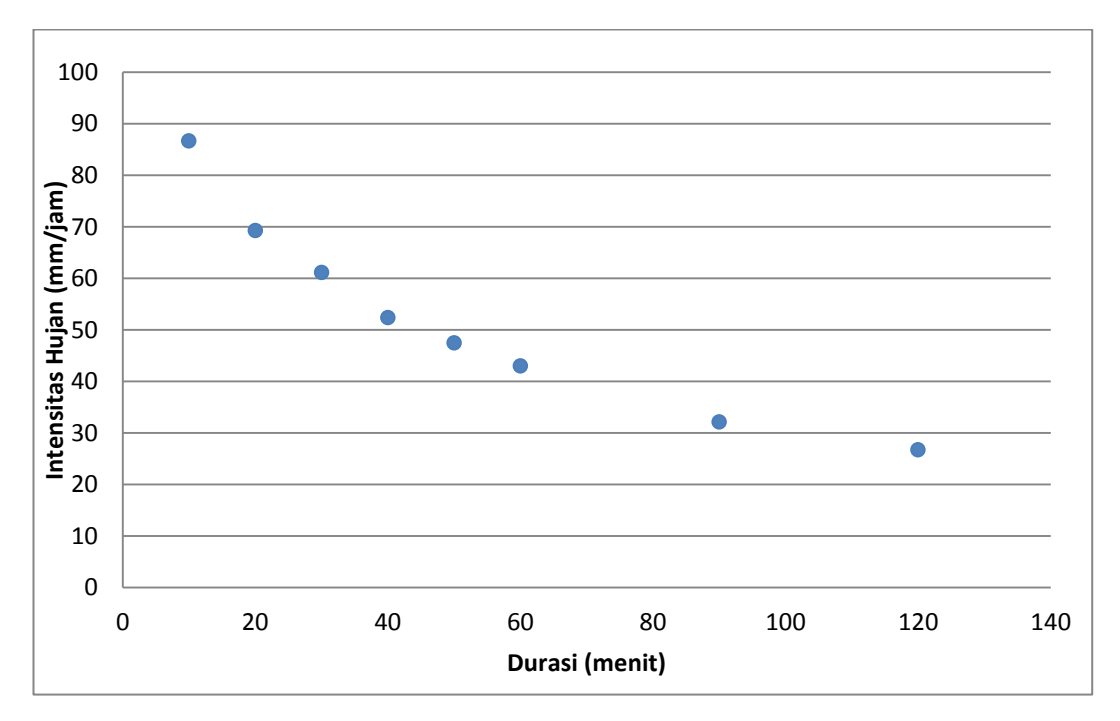

**Gambar 5.3 Sebaran data intensitas hujan kala ulang 5 tahun**

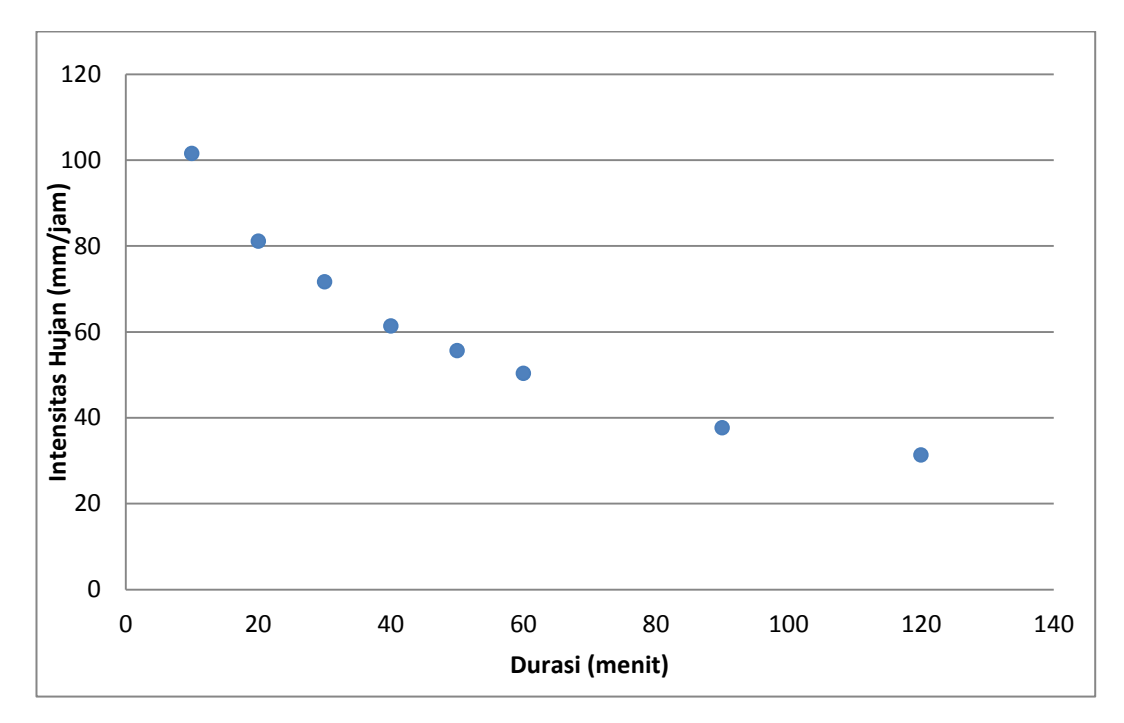

 **Gambar 5.4 Sebaran data intensitas hujan kala ulang 10 tahun**

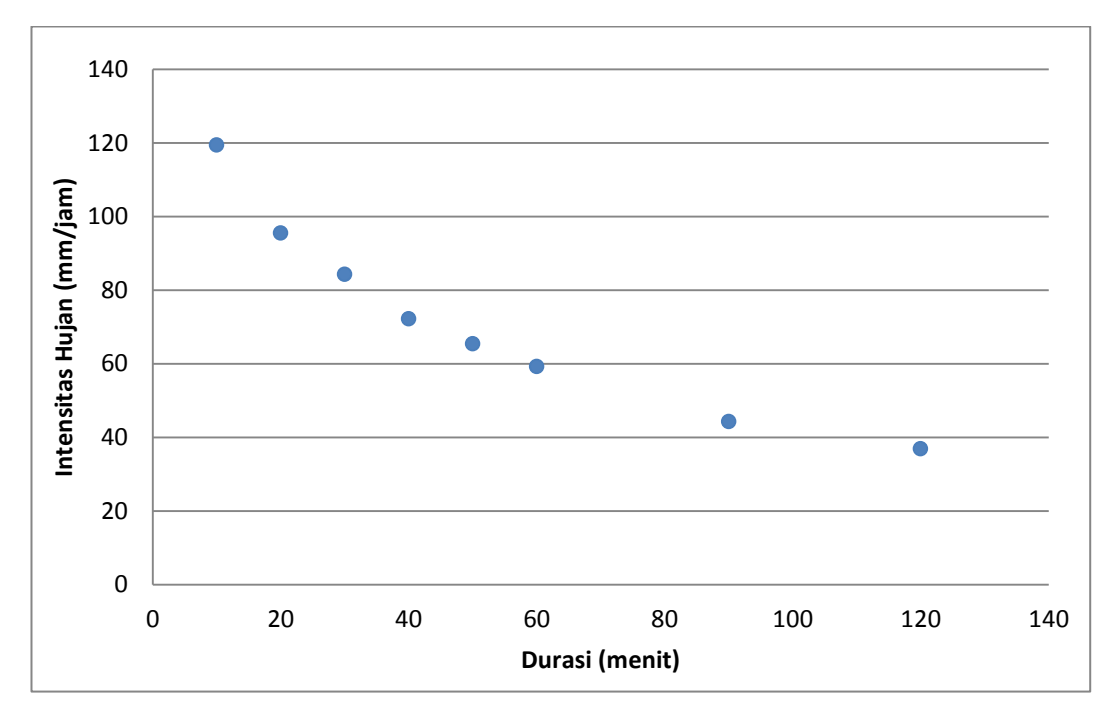

 **Gambar 5.5 Sebaran data intensitas hujan kala ulang 25 tahun**

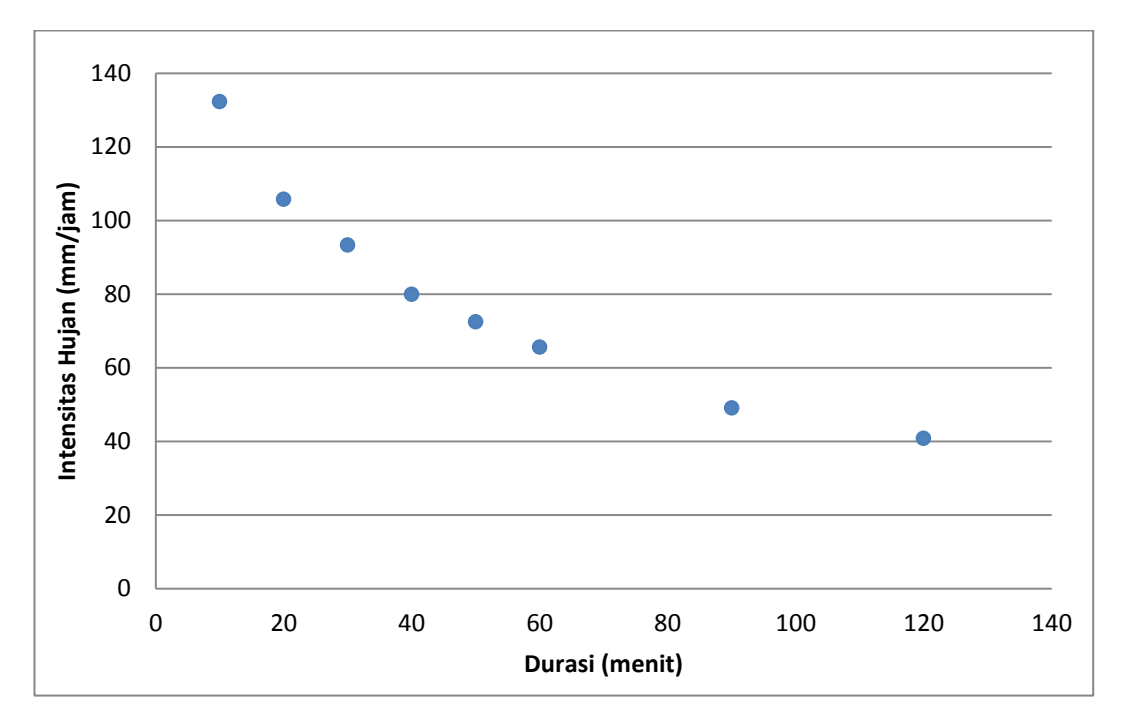

 **Gambar 5.6 Sebaran data intensitas hujan kala ulang 50 tahun**

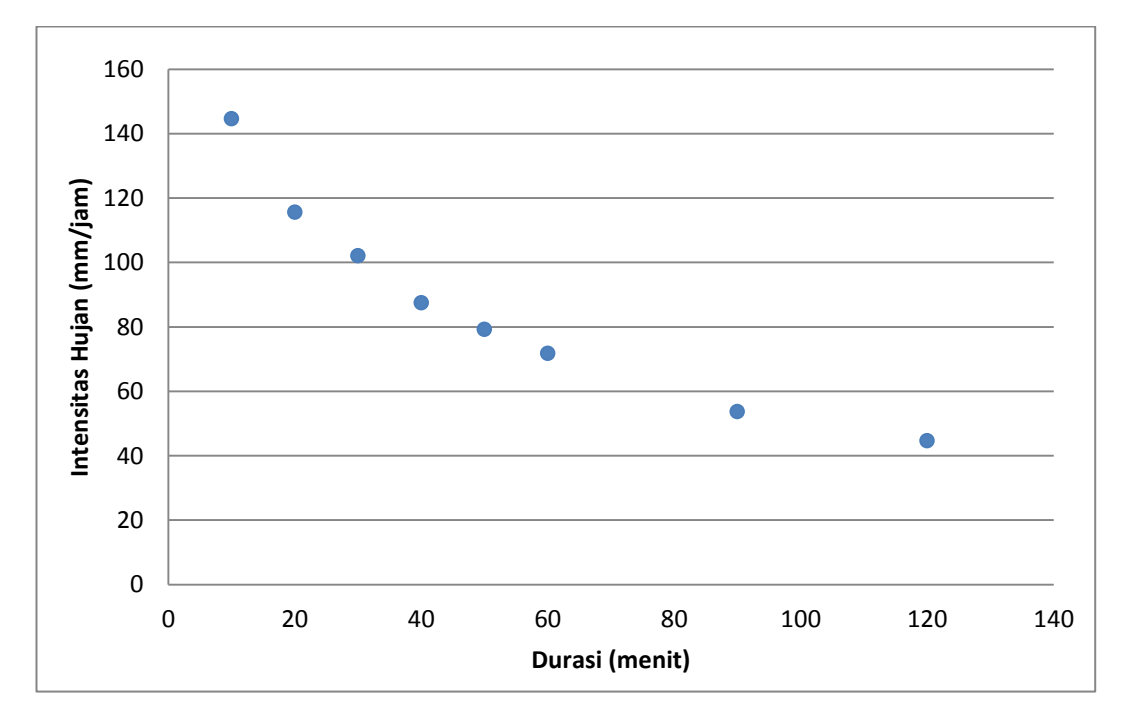

 **Gambar 5.7 Sebaran data intensitas hujan kala ulang 100 tahun**

Sebaran data intensitas hujan hasil penyusunan seperti di atas kemudian dibuat analisis regresi yang nantinya akan menghasilkan Kurva IDF berupa bentuk persamaan.

# 5.5.2 Persamaan Kurva IDF dengan Pendekatan Metode Talbot, Sherman dan Ishiguro

Dalam analisis untuk mencari persamaan regresi dari sebaran data yang telah disususn tersebut terdapat tiga metode, yaitu metode Talbot, Sherman dan Ishiguro. Persamaan yang dihasilkan dari ketiga metode tersebut kemudian dibandingkan dengan data sebaran terukur dan dilihat persamaan mana yang paling sesuai dan mendekati dari sebaran data terukur tersebut. Sehingga, karakteristik hujan dapat diketahui dengan mudah untuk kepentingan perencanaan pengendalian sumber daya air di daerah studi kasus. Berikut ini adalah analisis ketiga metode Talbot, Sherman dan Ishiguro dalam penelitian ini.

1. Metode Talbot

Metode Talbot mempunyai persamaan:

$$
I = \frac{a}{t+b}
$$

Dalam rumus persamaan tersebut terdapat tetapan  $a$  dan  $b$ , tetapan tersebut mempunyai rumus persamaan seperti yang sudah disampaikan pada rumus 3.17 dan 3.18. Berikut ini adalah analisis persamaan pendekatan Kurva IDF terukur dengan metode Talbot.

a. Analisis Nilai Variabel dari Rumus Tetapan Talbot

Sebelum menggunakan rumus persamaan tetapan tersebut maka variabel yang dibutuhkan dalam menganalisis rumus persamaan tetapan ini harus sudah dicari nilainya. Pada Tabel 5.18 berikut ini adalah nilai dari variabel yang dibutuhkan pada rumus persamaan tetapan metode Talbot kala ulang 2 tahun. Kolom 2 merupakan durasi yang telah ditetapkan dan kolom 3 merupakan nilai dari intensitas hujan yang terjadi. Nilai pada kolom 4 adalah nilai perkalian intensitas hujan (I) dengan durasinya (t). Kemudian, untuk kolom 5 merupakan nilai pangkat dua atau kuadrat dari intensitas hujan. Kolom 6 adalah hasil perkalian intensitas hujan pangkat dua dengan durasinya.

| no  | t (menit) | $I$ (mm/jam) | I.t      | 1 <sup>2</sup> | $l^2.t$   |
|-----|-----------|--------------|----------|----------------|-----------|
| (1) | (2)       | (3)          | (4)      |                | (6)       |
| 1   | 10        | 63,12        | 631,25   | 3984,71        | 39847,09  |
| 2   | 20        | 50,45        | 1008,98  | 2545,10        | 50901,91  |
| 3   | 30        | 44,53        | 1336,01  | 1983,25        | 59497,39  |
| 4   | 40        | 38,15        | 1526,14  | 1455,70        | 58227,87  |
| 5   | 50        | 34,58        | 1728,95  | 1195,71        | 59785,61  |
| 6   | 60        | 31,31        | 1878,53  | 980,24         | 58814,32  |
| 7   | 90        | 23,41        | 2106,69  | 547,92         | 49312,55  |
| 8   | 120       | 19,48        | 2337,38  | 379,40         | 45527,99  |
|     |           | 305,03       | 12554,93 | 13072,02       | 421914,76 |

**Tabel 5.18 Variabel persamaan metode Talbot kala ulang 2 tahun**

b. Analisis Nilai Tetapan Talbot

Berdasarkan Tabel 5.19 di atas maka selanjunya adalah mensubstitusikan nilai variabel tersebut kedalam rumus persamaan metode Talbot. Berikut ini merupakan langkah dalam analisisnya.

$$
a = \frac{\sum (I, t) \cdot \sum (I^{2}) - \sum (I^{2}, t) \cdot \sum (I)}{N \cdot \sum (I^{2}) - \sum (I) \cdot \sum (I)}
$$

$$
a = \frac{(12554, 93) \cdot (13072, 02) - (421914, 76) \cdot (305, 03)}{8 \cdot (13072, 02) - (305, 03) \cdot (305, 03)} = 3071
$$

$$
b = \frac{\sum(I). \sum(I.t) - N. \sum(I^2.t)}{N. \sum(I^2) - \sum(I). \sum(I)}
$$

$$
b = \frac{(305,03) \cdot (12554,93) - 8 \cdot (421914,76)}{8 \cdot (13072,02) - (305,03) \cdot (305,03)} = 39,38
$$

Berdasarkan analisis tetapan di atas didapatkan nilai tetapan Talbot  $a$  dan b adalah  $a = 3071$  dan nilai  $b = 39,38$ . Kemudian, nilai tetapan Talbot tersebut disubstitusikan kedalam bentuk persamaan Talbot seperti dibawah ini.

$$
I = \frac{a}{t+b} = \frac{3071}{t+39,38}
$$

Persamaan kurva IDF untuk kala ulang 5, 10, 25, 50 dan 100 tahun dilakukan menggunakan langkah yang sama dengan kala ulang 2 tahun. Pada Tabel 5.19 berikut ini merupakan hasil dari perhitungan persamaan regresi untuk kala ulang tersebut.

| No.            | Kala Ulang     | a    | $\mathbf b$ | Persamaan, $I = \frac{a}{a}$<br>$t + b$ |
|----------------|----------------|------|-------------|-----------------------------------------|
| 1              | $\overline{2}$ | 3071 | 39,38       | $I = \frac{3071}{t + 39,38}$            |
| $\overline{2}$ | 5              | 4218 | 39,38       | 4218<br>$I = \frac{1}{t + 39,38}$       |
| 3              | 10             | 4938 | 39,38       | $I = \frac{4938}{t + 39,38}$            |
| $\overline{4}$ | 25             | 5811 | 39,38       | $=\frac{5811}{t+39,38}$                 |
| 5              | 50             | 6435 | 39,38       | 6435<br>$\frac{1}{t+39,38}$             |
| 6              | 100            | 7038 | 39,38       | 7038<br>$\frac{1}{t+39,38}$             |

**Tabel 5.19 Persamaan kurva IDF metode Talbot**

Persamaan kurva IDF yang telah didapatkan tersebut kemudian digunakan untuk menganalisis nilai pendekatan intensitas hujan metode Talbot terhadap nilai intensitas hujan terukur.

c. Analisis Intensitas Hujan dengan Metode Talbot

Nilai intensitas hujan metode talbot ini didapatkan dengan mengganti variabel t dengan nilai durasi intensitas hujan yang telah ditetapkan pada persamaan Talbot yang sudah didapat. Pada Tabel 5.20 berikut ini merupakan hasil analisis intensitas hujan berbagai kala ulang.

| t       | Kala Ulang      |       |                  |        |                  |        |  |  |  |
|---------|-----------------|-------|------------------|--------|------------------|--------|--|--|--|
| (menit) | 2 <sub>th</sub> | 5 th  | 10 <sub>th</sub> | 25 th  | 50 <sub>th</sub> | 100 th |  |  |  |
| 10      | 61,42           | 84,36 | 98,76            | 116,22 | 128,70           | 140,76 |  |  |  |
| 20      | 51,18           | 70,30 | 82,3             | 96,85  | 107,25           | 117,30 |  |  |  |
| 30      | 43,87           | 60,26 | 70,54            | 83,01  | 91,93            | 100,54 |  |  |  |
| 40      | 38,39           | 52,73 | 61,73            | 72,67  | 80,49            | 87,98  |  |  |  |
| 50      | 34,12           | 46,87 | 54,87            | 64,57  | 71,50            | 78,20  |  |  |  |
| 60      | 30,71           | 42,18 | 49,38            | 58,11  | 64,35            | 70,38  |  |  |  |
| 90      | 23,62           | 32,45 | 37,99            | 44,70  | 49,50            | 54,14  |  |  |  |
| 120     | 19,19           | 26,36 | 30,86            | 36,32  | 40,22            | 43,99  |  |  |  |

**Tabel 5.20 Hasil analisis intensitas hujan metode Talbot**

Berdasarkan Tabel 5.20 di atas maka selanjutnya dapat dibuat kurva IDF pendekatan terhadap sebaran data terukurnya yang telah dianalisis sebelumnya seperti terlihat pada Gambar 5.8 – Gambar 5.13 di bawah ini.

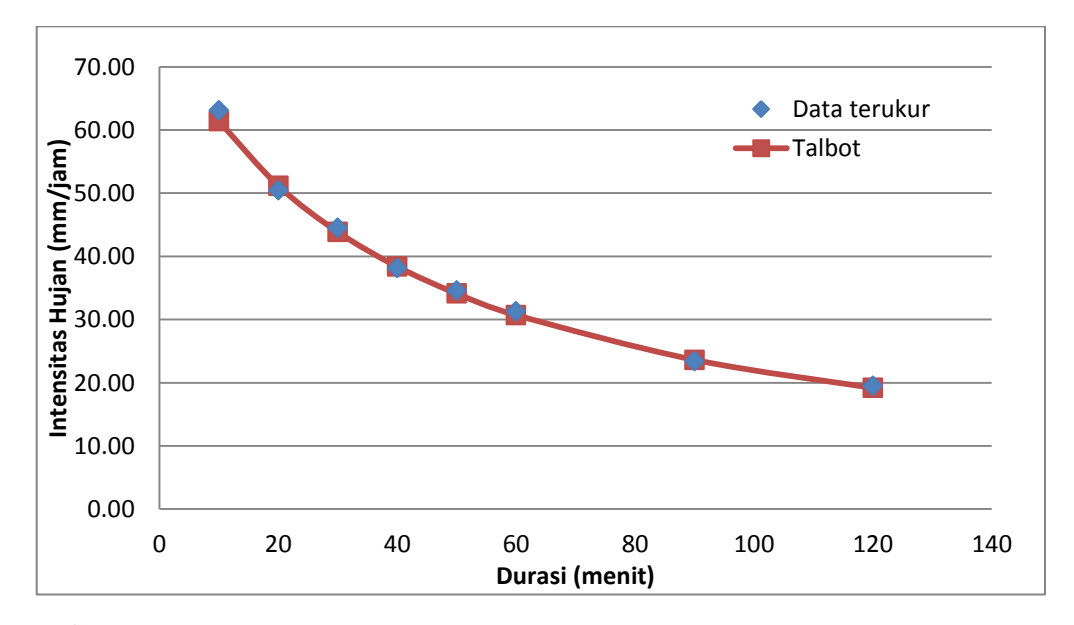

**Gambar 5.8 Kurva IDF pendekatan metode Talbot kala ulang 2 tahun**

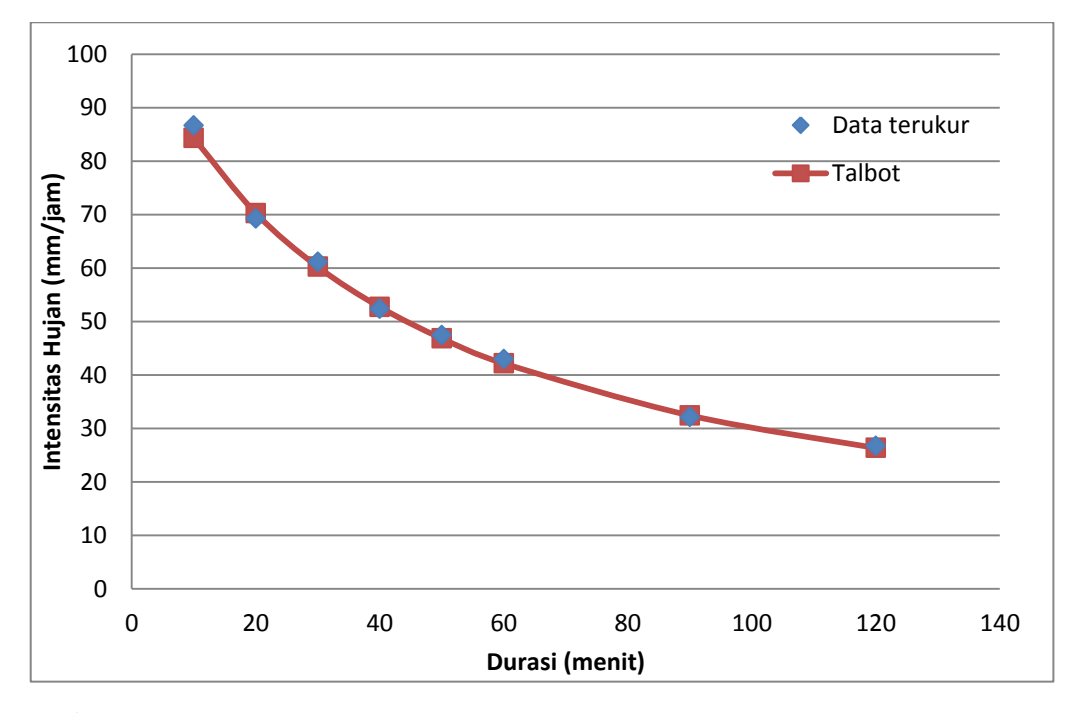

**Gambar 5.9 Kurva IDF pendekatan metode Talbot kala ulang 5 tahun**

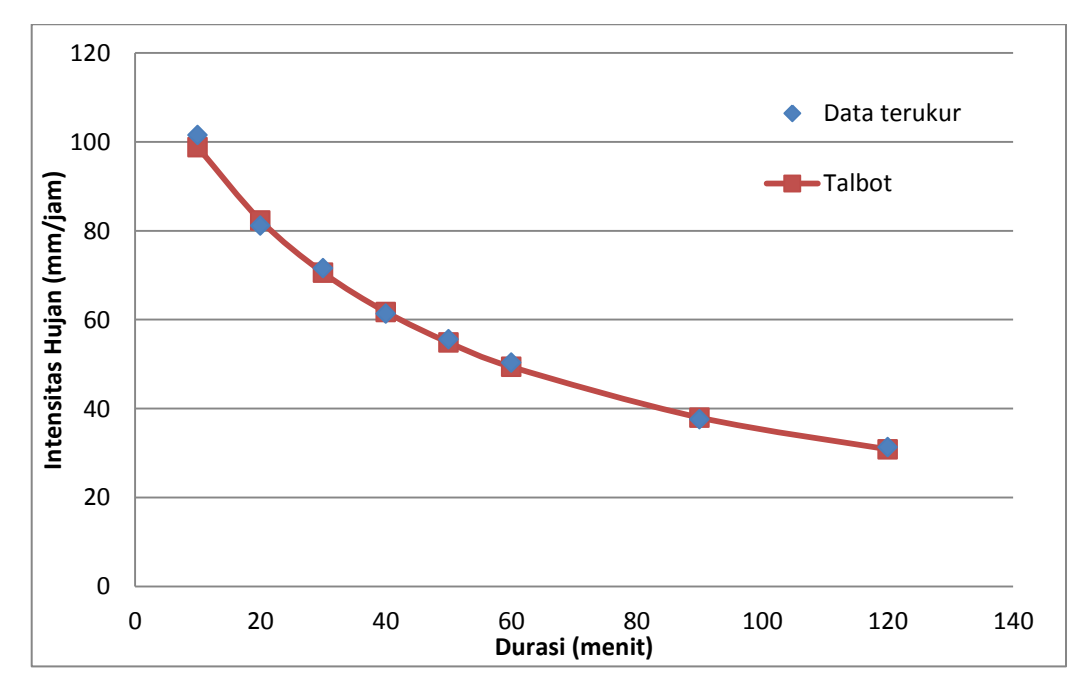

**Gambar 5.10 Kurva IDF pendekatan metode Talbot kala ulang 10 tahun**

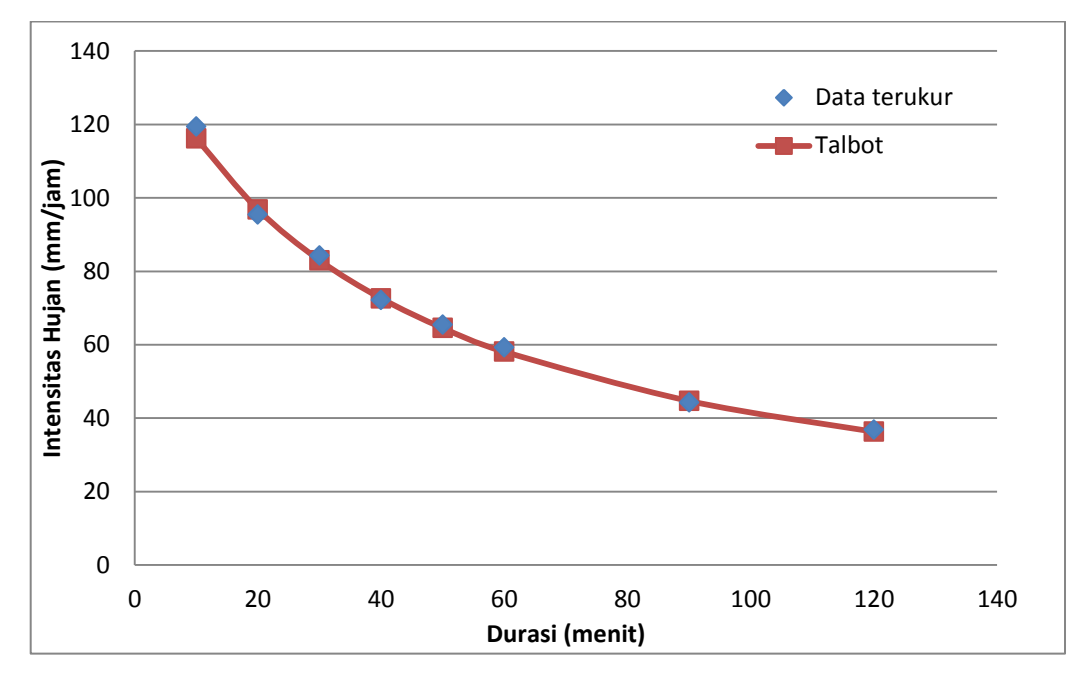

**Gambar 5.11 Kurva IDF pendekatan metode Talbot kala ulang 25 tahun**

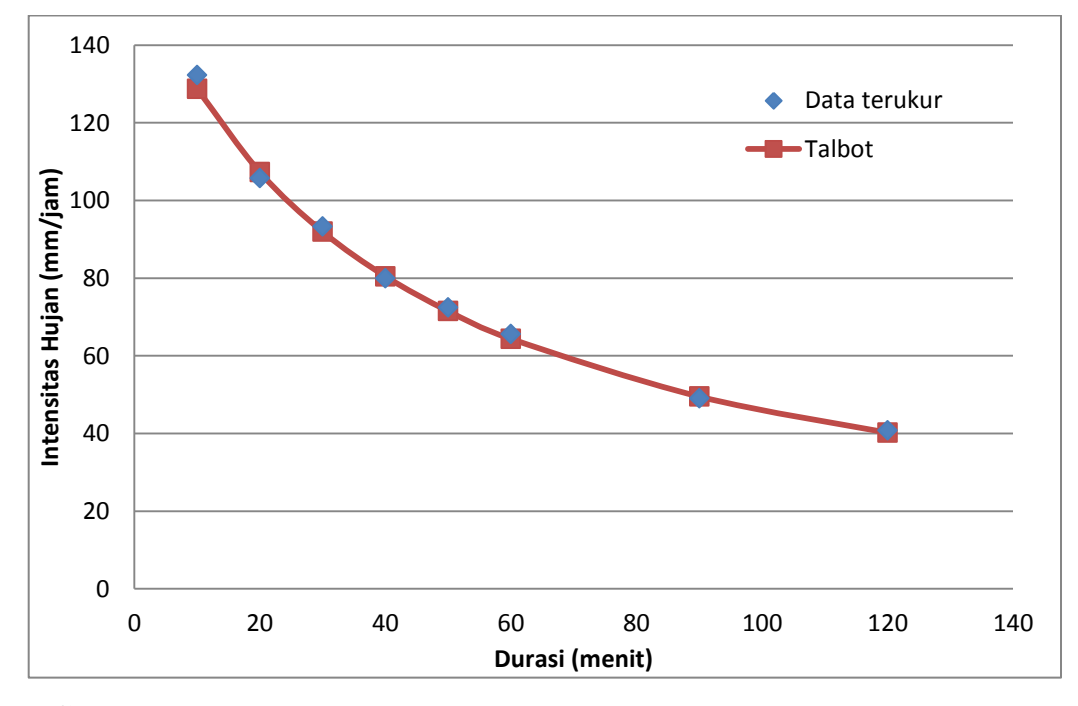

**Gambar 5.12 Kurva IDF pendekatan metode Talbot kala ulang 50 tahun**

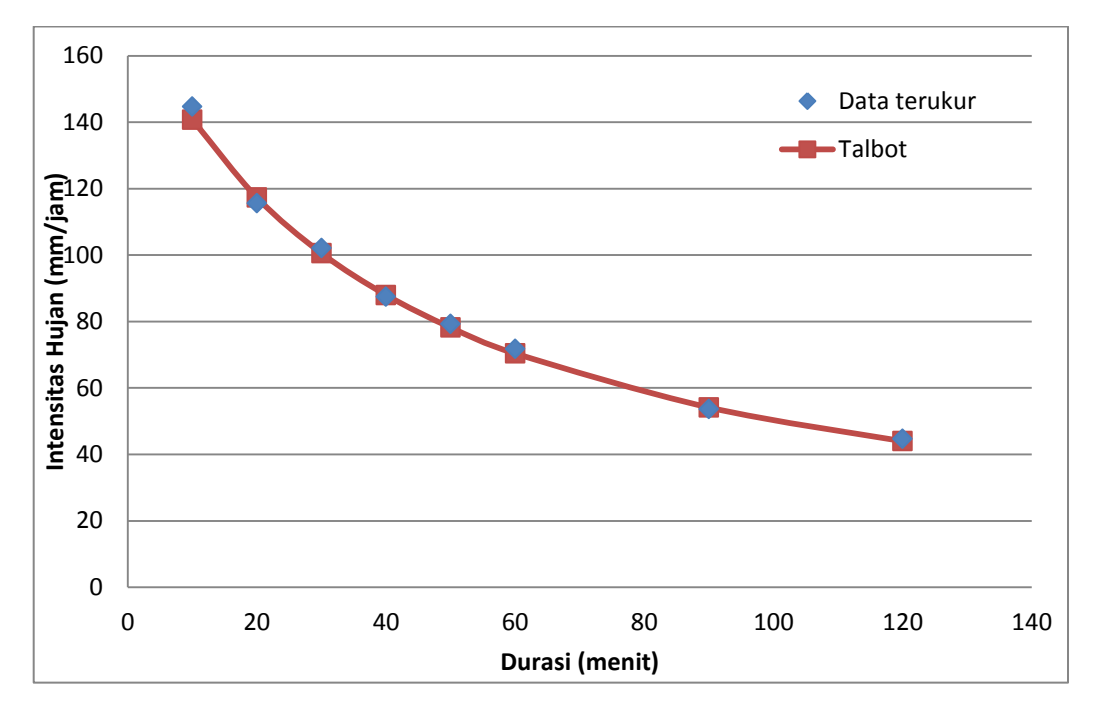

**Gambar 5.13 Kurva IDF pendekatan metode Talbot kala ulang 100 tahun**

2. Metode Sherman

Metode Sherman ini memiliki bentuk persamaan sebagai berikut.

$$
I=\frac{a}{t^n}
$$

Dalam rumus persamaan tersebut tetapan yang ada adalah  $a$  dan  $n$ , tetapan tersebut mempunyai rumus persamaan seperti yang sudah disampaikan pada bab sebelumnya. Pada dasarnya analisis yang digunakan sama dengan metode sebelumnya, perbedaan mendasarnya adalah rumus persamaan yang digunakan berbeda menurut rumus persamaan masing-masing metode. Berikut ini adalah penjelasan analisis intensitas hujan dengan metode Sherman.

a. Analisis Nilai Variabel dari Rumus Tetapan Sherman

Pada metode Sherman ini memiliki nilai variabel yang berbeda dari metode Talbot maka dari itu variabel yang dibutuhkan dalam menganalisis rumus persamaan tetapan ini harus dicari nilainya terlebih dahulu. Pada Tabel 5.21 berikut ini adalah nilai dari variabel yang dibutuhkan pada rumus persamaan tetapan metode Sherman. Nilai pada kolom 2 merupakan durasi

yang telah ditetapkan dan kolom 3 merupakan nilai intensitas terukur. Nilai pada kolom 4 didapatkan dari perhitungan logaritma nilai durasi (t). Untuk kolom 5, nilai tersebut didapatkan dari perhitungan logaritma nilai intensitas hujan (I). Selanjutnya, untuk nilai pada kolom 6 merupakan didapatkan dari perkalian antara log t dan log I. Kolom 7 merupakan hasil pangkat 2 atau kuadrat dari nilai logaritma t.

| no  | t (menit) | $I$ (mm/jam) | $\log t$ | log I | logt.log I | $(log t)^2$ |
|-----|-----------|--------------|----------|-------|------------|-------------|
| (1) | (2)       | (3)          | (4)      | (5)   | (6)        | (7)         |
| 1   | 10        | 63,12        | 1,00     | 1,80  | 1,80       | 1,00        |
| 2   | 20        | 50,45        | 1,30     | 1,70  | 2,22       | 1,69        |
| 3   | 30        | 44,53        | 1,48     | 1,65  | 2,44       | 2,18        |
| 4   | 40        | 38,15        | 1,60     | 1,58  | 2,53       | 2,57        |
| 5   | 50        | 34,58        | 1,70     | 1,54  | 2,61       | 2,89        |
| 6   | 60        | 31,31        | 1,78     | 1,50  | 2,66       | 3,16        |
| 7   | 90        | 23,41        | 1,95     | 1,37  | 2,68       | 3,82        |
| 8   | 120       | 19,48        | 2,08     | 1,29  | 2,68       | 4,32        |
|     |           | 305,04       | 12,89    | 12,43 | 19,62      | 21,63       |

**Tabel 5.21 Variabel persamaan metode Sherman kala ulang 2 tahun**

#### b. Analisis Nilai Tetapan Sherman

Dalam analisis metode Sherman ini dilakukan dengan mensubstitusikan nilai dari variabel tersebut kedalam rumus persamaan metode Sherman. Berikut ini merupakan analisisnya.

$$
\log a = \frac{\sum (\log l) \cdot \sum (\log t)^2 - \sum (\log t \cdot \log l) \cdot \sum (\log t)}{N \cdot \sum (\log t)^2 - \sum (\log t) \cdot \sum (\log t)}
$$

$$
\log a = \frac{(15,259) \cdot (4,2349) - (27,17582) \cdot (20,6054)}{11 \cdot (41,2349) - (20,6054) \cdot (20,6054)} = 2,317
$$

$$
a = 10^{2,317} = 207,614 \approx 208
$$

$$
n = \frac{\sum(\text{log1}) \cdot \sum(\text{logt}) - N \cdot \sum(\text{logt} \cdot \text{log1})}{N \cdot \sum(\text{logt})^2 - \sum(\text{logt}) \cdot \sum(\text{logt})}
$$

$$
n = \frac{(15,259) \cdot (20,6054) - 11(27,17582)}{11 \cdot (41,2349) - (20,6054) \cdot (20,6054)} = 0,474
$$

Dengan memasukan nilai tetapan  $a = 208$  dan  $n = 0.474$  tersebut pada rumus persamaan metode Sherman akan menghasilkan persamaan sebagai berikut.

$$
I = \frac{a}{t^n} = \frac{208}{t^{0.474}}
$$

Persamaan regresi intensitas hujan untuk kala ulang 5, 10, 25, 50 dan 100 tahun dilakukan menggunakan langkah yang sama dengan kala ulang 2 tahun. Pada Tabel 5.22 berikut ini merupakan hasil dari perhitungan persamaan regresi untuk kala ulang tersebut.

|                | Tabel 3.22 I cloamaan Kui va IDT Inclout Blittinal |     |       |                                |  |  |  |  |  |  |
|----------------|----------------------------------------------------|-----|-------|--------------------------------|--|--|--|--|--|--|
| No.            | Kala Ulang                                         | a   | n     | Persamaan, $I = \frac{a}{t^n}$ |  |  |  |  |  |  |
| $\mathbf{1}$   | $\overline{2}$                                     | 208 | 0,474 | $I = \frac{208}{t^{0.474}}$    |  |  |  |  |  |  |
| $\overline{2}$ | 5                                                  | 285 | 0,474 | $I = \frac{285}{t^{0.474}}$    |  |  |  |  |  |  |
| 3              | 10                                                 | 334 | 0,474 | $I = \frac{334}{t^{0.474}}$    |  |  |  |  |  |  |
| $\overline{4}$ | 25                                                 | 393 | 0,474 | $I = \frac{393}{t^{0.474}}$    |  |  |  |  |  |  |
| 5              | 50                                                 | 435 | 0,474 | $I = \frac{435}{t^{0.474}}$    |  |  |  |  |  |  |
| 6              | 100                                                | 476 | 0,474 | $\frac{476}{1^{0,474}}$        |  |  |  |  |  |  |

**Tabel 5.22 Persamaan kurva IDF metode Sherman**

c. Analisis Intensitas Hujan dengan Metode Sherman

Langkah selanjutnya dalam analisis metode Sherman ini adalah mengganti variabel t pada persamaan metode Sherman yang telah didapat dengan nilai durasi intensitas hujan yang telah ditetapkan sebelumnya. Hasil dari analisisnya seperti ditampilkan pada Tabel 5.23 berikut ini.

| t       |                 |                 | Kala Ulang       |                  |                  |          |
|---------|-----------------|-----------------|------------------|------------------|------------------|----------|
| (menit) | 2 <sub>th</sub> | 5 <sub>th</sub> | 10 <sub>th</sub> | 25 <sub>th</sub> | 50 <sub>th</sub> | $100$ th |
| 10      | 69,82           | 95,66           | 112,11           | 131,92           | 146,01           | 159,78   |
| 20      | 50,26           | 68,87           | 80,71            | 94,97            | 105,12           | 115,03   |
| 30      | 41,47           | 56,83           | 66,60            | 78,36            | 86,74            | 94,91    |
| 40      | 36,19           | 49,58           | 58,11            | 68,37            | 75,68            | 82,81    |
| 50      | 32,55           | 44,60           | 52,27            | 61,51            | 68,08            | 74,50    |
| 60      | 29,86           | 40,91           | 47,94            | 56,41            | 62,44            | 68,33    |
| 90      | 24,64           | 33,76           | 39,56            | 46,55            | 51,52            | 56,38    |
| 120     | 21,50           | 29,45           | 34,52            | 40,61            | 44,95            | 49,19    |

**Tabel 5.23 Hasil analisis intensitas hujan metode Sherman** 

Berdasarkan Tabel 5.24 di atas maka selanjutnya dapat dibuat kurva IDF pendekatan terhadap sebaran data terukurnya yang telah dianalisis sebelumnya seperti terlihat pada Gambar 5.14 – Gambar 5.19 di bawah ini.

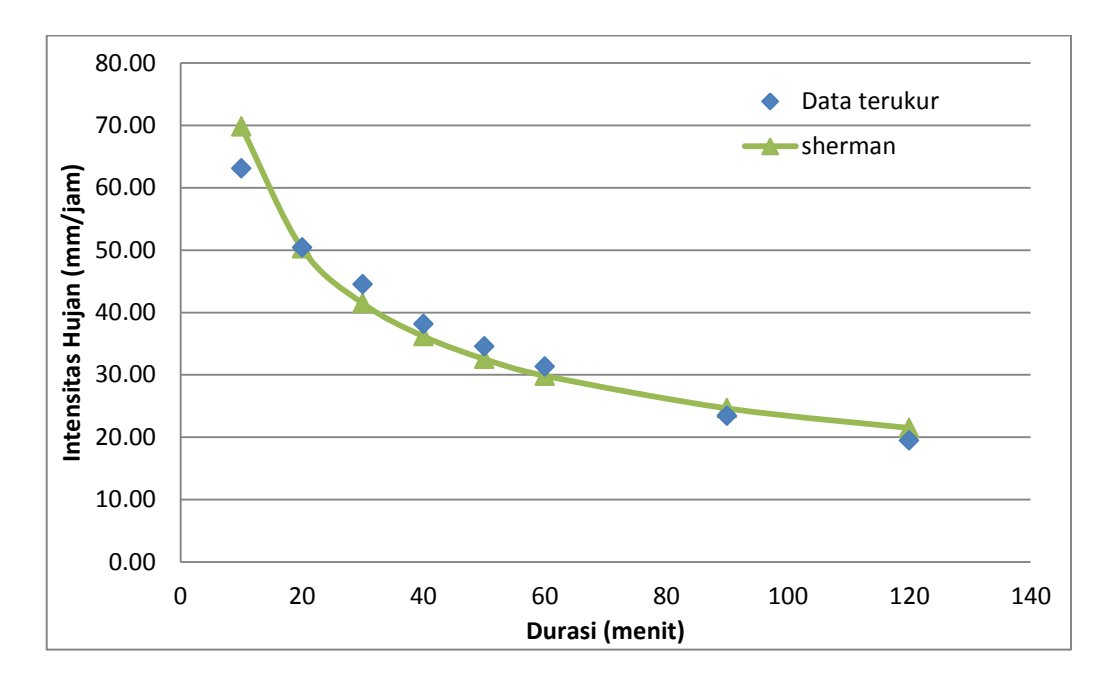

**Gambar 5.14 Kurva IDF pendekatan metode Sherman kala ulang 2 tahun**

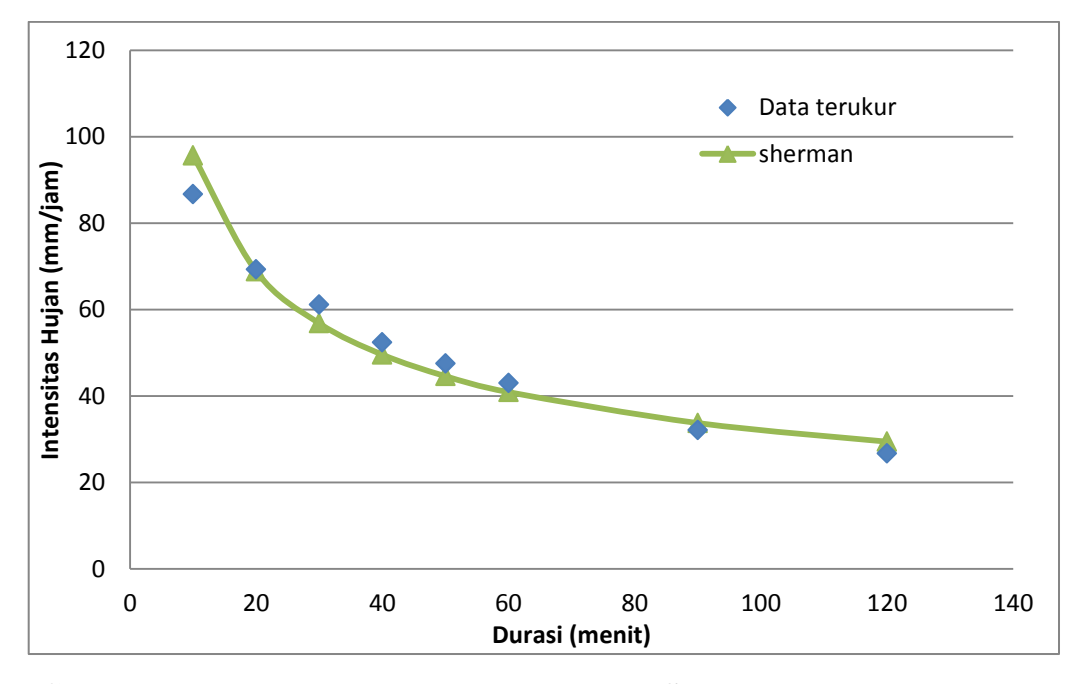

**Gambar 5.15 Kurva IDF pendekatan metode Sherman kala ulang 5 tahun**

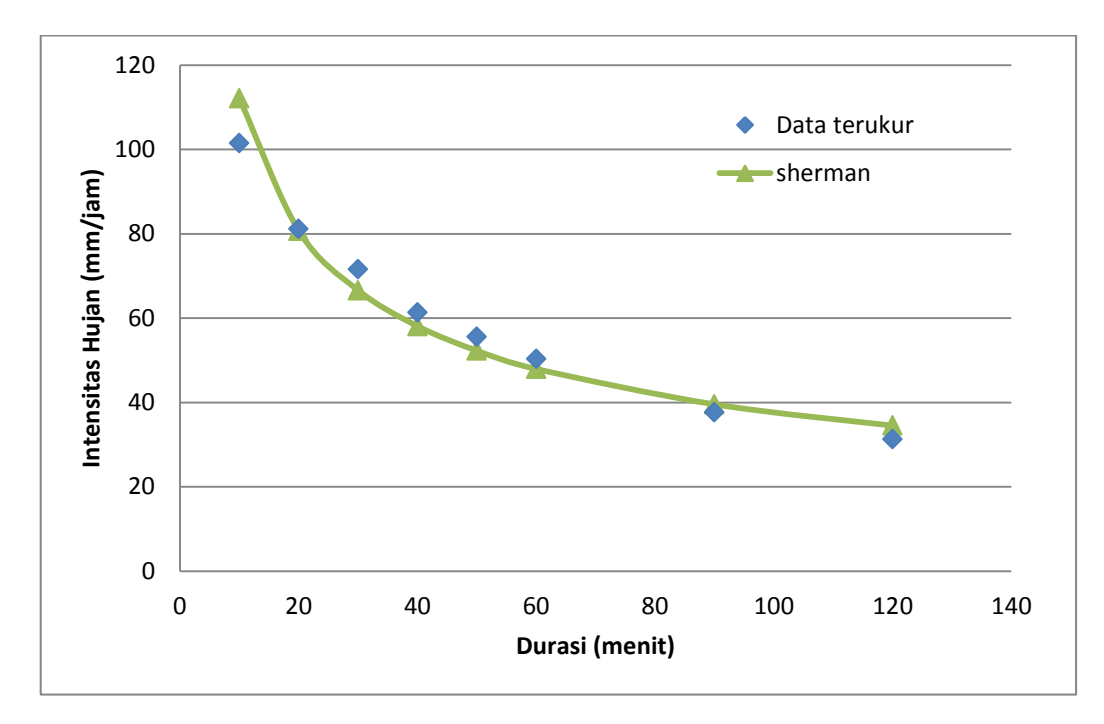

**Gambar 5.16 Kurva IDF pendekatan metode Sherman kala ulang 10 tahun**

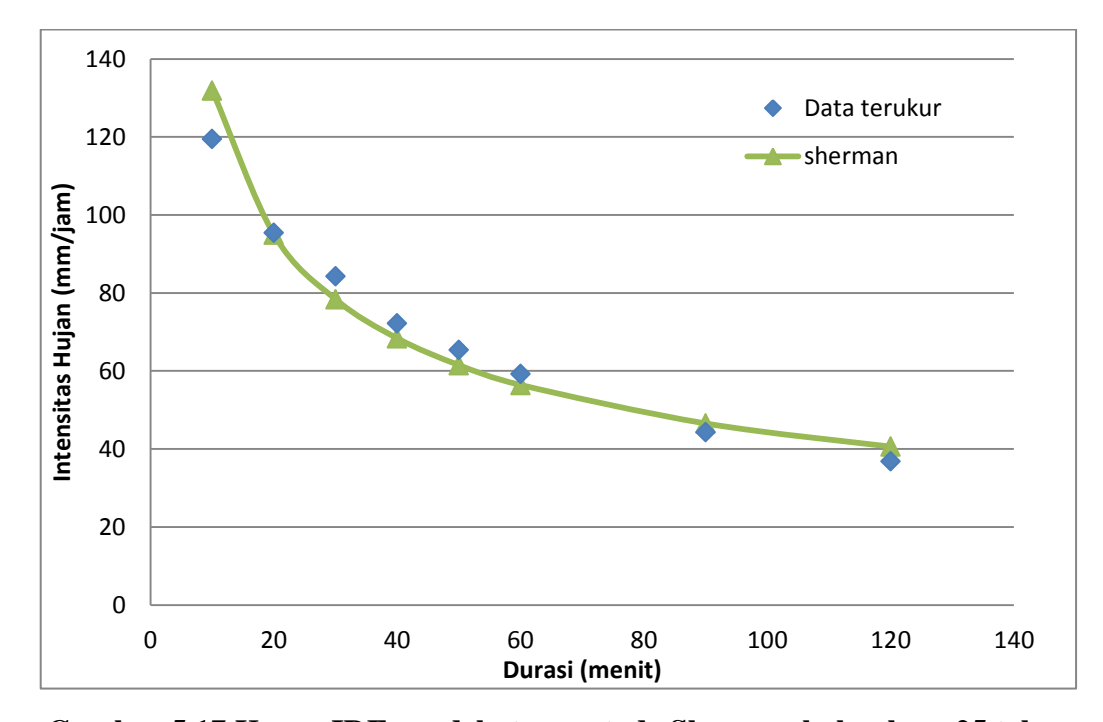

**Gambar 5.17 Kurva IDF pendekatan metode Sherman kala ulang 25 tahun**

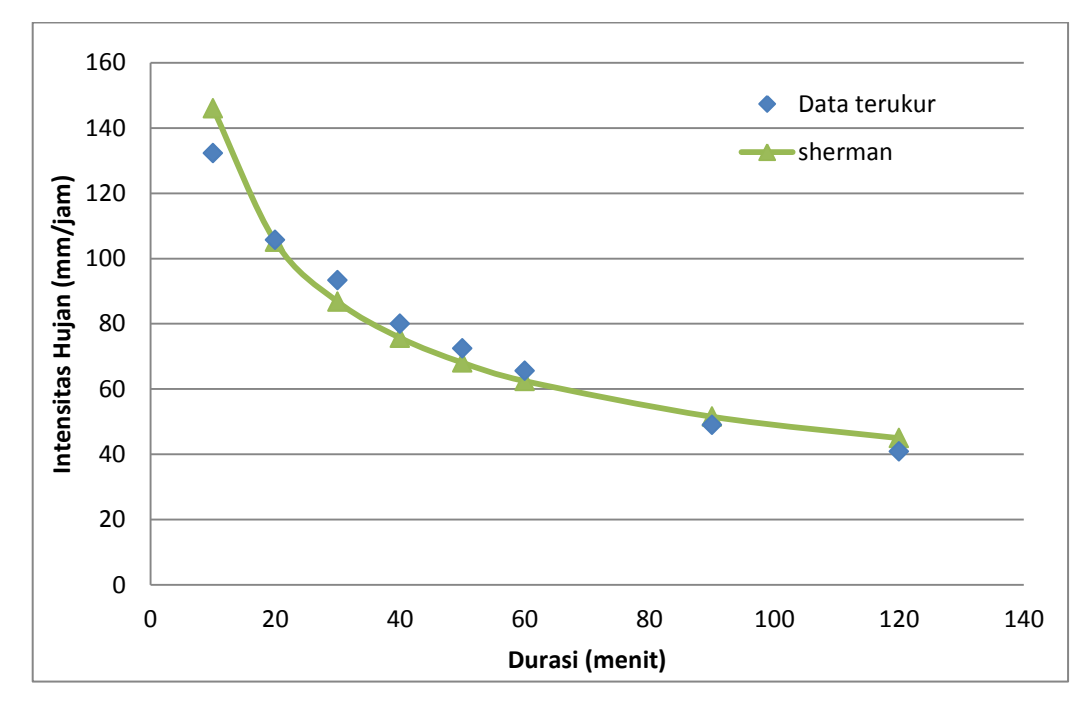

**Gambar 5.18 Kurva IDF pendekatan metode Sherman kala ulang 50 tahun**

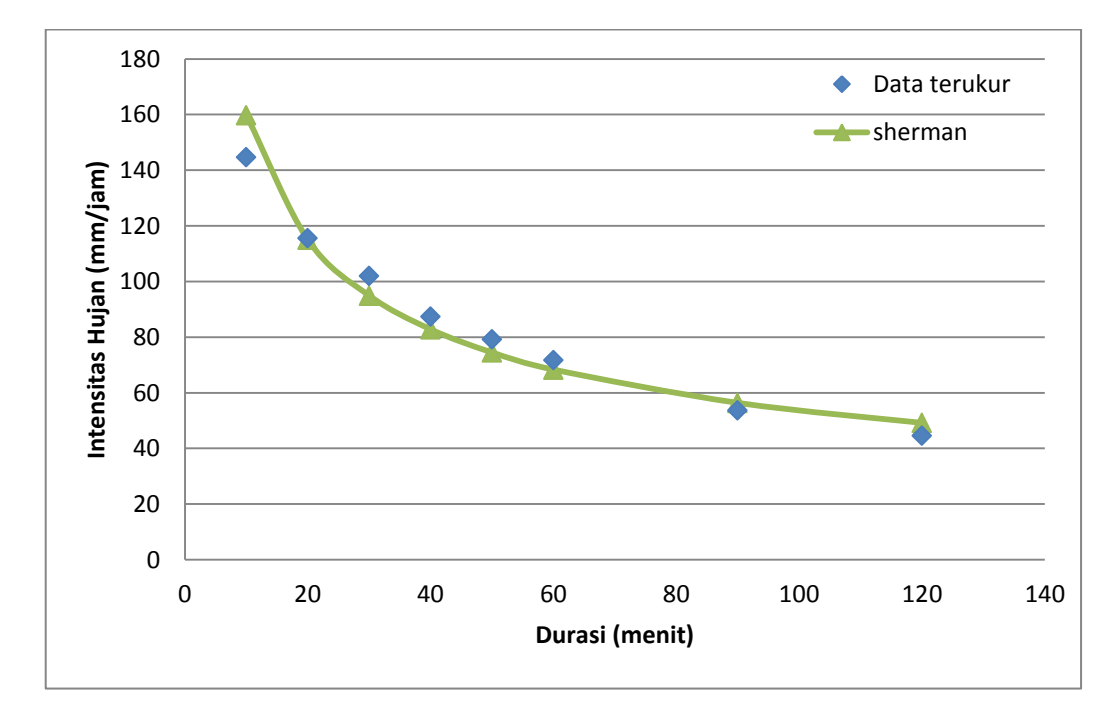

# **Gambar 5.19 Kurva IDF pendekatan metode Sherman kala ulang 100 tahun**

3. Metode Ishiguro

Bentuk persamaan metode Ishiguro ini adalah sebagai berikut.

$$
I = \frac{a}{\sqrt{t} + b}
$$

Dalam rumus persamaan Ishiguro ini mempunyai simbol tetapan yang sama dengan metode Talbot yaitu tetapan  $a$  dan  $b$ . Akan tetapi, tetapan tersebut mempunyai rumus persamaan yang berbeda seperti yang sudah disampaikan pada bab sebelumnya, sehingga nilai tetapan yang didapatkan akan berbeda. Berikut ini langkah-langkah dalam analisis intensitas hujan dengan metode Ishiguro.

a. Analisis Nilai Variabel dari Rumus Tetapan Ishiguro

Pada metode Ishiguro ini memiliki nilai variabel yang berbeda dari metode Talbot dan Sherman maka dari itu variabel yang dibutuhkan dalam menganalisis rumus persamaan tetapan ini harus dicari nilainya terlebih dahulu. Pada Tabel 5.24 berikut ini adalah nilai dari variabel yang dibutuhkan pada rumus persamaan tetapan metode Ishiguro. Nilai pada kolom 2 merupakan durasi intensitas hujan yang telah ditetapkan. Kolom 3 merupakan intensitas hujan terukur. Kemudian pada kolom 4 merupakan nilai kuadrat dari intensitas hujan (I). Adapun kolom 5, nilai yang didapat pada kolom tersebut merupakan hasil dari akar dari durasi hujan. Selanjutnya pada kolom 6, nilai tersebut didapatkan dari perkalian antara intensitas hujan (I) dan akar dari durasi hujan (t). Kolom yang terakhir yaitu kolom 7 adalah perkalian antara intensitas hujan (I) yang dikuadratkan dan nilai dari akar durasi hujan (t).

| no             | t (menit) | $I$ (mm/jam) | $l^2$    | $\sqrt{t}$ | I. $\sqrt{t}$ | $l^2$ . $\sqrt{t}$ |
|----------------|-----------|--------------|----------|------------|---------------|--------------------|
| (1)            | (2)       | (3)          | (4)      | (5)        | (6)           | (7)                |
| 1              | 10        | 63,12        | 3984,71  | 3,16       | 199,62        | 12600,76           |
| 2              | 20        | 50,45        | 2545,10  | 4,47       | 225,61        | 11382,01           |
| 3              | 30        | 44,53        | 1983,25  | 5,48       | 243,92        | 10862,69           |
| $\overline{4}$ | 40        | 38,15        | 1455,70  | 6,32       | 241,30        | 9206,64            |
| 5              | 50        | 34,58        | 1195,71  | 7,07       | 244,51        | 8454,96            |
| 6              | 60        | 31,31        | 980,24   | 7,75       | 242,52        | 7592,90            |
| 7              | 90        | 23,41        | 547,92   | 9,49       | 222,06        | 5198,00            |
| 8              | 120       | 19,48        | 379,40   | 10,95      | 213,37        | 4156,12            |
|                |           | 305,03       | 13072,02 | 54,69      | 1832,92       | 69454,07           |

**Tabel 5.24 Variabel rumus persamaan tetapan metode Ishiguro**

b. Analisis Nilai Tetapan Ishiguro

Dalam langkah selanjutnya terkait analisis metode Ishiguro ini adalah mensubstitusikan nilai dari variabel tersebut kedalam rumus persamaan metode Ishiguro. Berikut ini merupakan langkah dalam analisisnya..

$$
a = \frac{\sum (I.\sqrt{t}).\sum (I^2) - \sum (I^2.\sqrt{t}).\sum (I)}{N.\sum (I^2) - \sum (I).\sum (I)}
$$
  

$$
a = \frac{(1832,92). (13072,02) - (69454,07). (305,03)}{8.(13072,02) - (305,03). (305,03)} = 240,596
$$

$$
b = \frac{\sum(I) \cdot \sum(I \cdot \sqrt{t}) - N \cdot \sum(I^2 \cdot \sqrt{t})}{N \cdot \sum(I^2) - \sum(I) \cdot \sum(I)}
$$

$$
b = \frac{(305,03) \cdot (1832,92) - 8 \cdot (69454,07)}{8 \cdot (13072,02) - (305,03) \cdot (305,03)} = 0,3011
$$

Dengan memasukan nilai tetapan  $a = 240,596$  dan  $b = 0,3011$  tersebut pada rumus persamaan metode Ishiguro diperoleh persamaan sebagai berikut.

$$
I = \frac{a}{\sqrt{t} + b} = \frac{240,596}{\sqrt{t} + 0,3011}
$$

Persamaan regresi intensitas hujan untuk kala ulang 5, 10, 25, 50 dan 100 tahun pada rumus Ishiguro dilakukan menggunakan langkah yang sama dengan kala ulang 2 tahun. Pada Tabel 5.25 berikut ini merupakan hasil dari perhitungan persamaan regresi untuk kala ulang tersebut.

|     | Tubel else't efbullium kui (u 1DT filetoue folligul o |        |        |                                       |  |  |  |  |  |  |
|-----|-------------------------------------------------------|--------|--------|---------------------------------------|--|--|--|--|--|--|
| No. | Kala Ulang                                            | a      |        | Persamaan, I = $\frac{a}{\sqrt{t+b}}$ |  |  |  |  |  |  |
|     |                                                       | 240,59 | 0,3011 | 240,596<br>$\sqrt{t + 0.3011}$        |  |  |  |  |  |  |
| ◠   |                                                       | 330    | 0,3011 | 330<br>$\sqrt{t} + 0.3011$            |  |  |  |  |  |  |

**Tabel 5.25 Persamaan kurva IDF metode Ishiguro**

| ฃ−             |            |        |        |                                          |  |  |  |  |
|----------------|------------|--------|--------|------------------------------------------|--|--|--|--|
| No.            | Kala Ulang | a      | b      | $rac{a}{\sqrt{t}+b}$<br>Persamaan, $I =$ |  |  |  |  |
| 3              | 10         | 386,88 | 0,3011 | 386,88<br>$=\frac{1}{\sqrt{t}+0.3011}$   |  |  |  |  |
| $\overline{4}$ | 25         | 455    | 0,3011 | 455<br>$\sqrt{t + 0.3011}$               |  |  |  |  |
| 5              | 50         | 504    | 0,3011 | 504<br>$\sqrt{t + 0.3011}$               |  |  |  |  |
| 6              | 100        | 551    | 0,3011 | 551<br>$\sqrt{t} + 0.3011$               |  |  |  |  |

**Lanjutan Tabel 5.25 Persamaan kurva IDF metode Ishiguro**

#### b. Analisis Intensitas Hujan dengan Metode Ishiguro

Analisis selanjutnya dalam metode Ishiguro ini adalah mengganti variabel t pada persamaan metode Sherman yang telah didapat dengan nilai durasi intensitas hujan yang telah ditetapkan sebelumnya. Hasil dari analisisnya seperti ditampilkan pada Tabel 5.26 Berikut ini.

**Tabel 5.26 Hasil analisis intensitas hujan metode Ishiguro**

| t       |                 |                 | Kala Ulang       |        |                  |        |
|---------|-----------------|-----------------|------------------|--------|------------------|--------|
| (menit) | 2 <sub>th</sub> | 5 <sub>th</sub> | 10 <sub>th</sub> | 25 th  | 50 <sub>th</sub> | 100 th |
| 10      | 69,47           | 95,28           | 111,71           | 131,37 | 145,52           | 159,09 |
| 20      | 50,41           | 69,14           | 81,05            | 95,32  | 105,59           | 115,44 |
| 30      | 41,64           | 57,11           | 66,95            | 78,74  | 87,22            | 95,36  |
| 40      | 36,31           | 49,81           | 58,39            | 68,67  | 76,07            | 83,16  |
| 50      | 32,64           | 44,76           | 52,48            | 61,72  | 68,37            | 74,74  |
| 60      | 29,90           | 41,01           | 48,08            | 56,54  | 62,63            | 68,47  |
| 90      | 24,58           | 33,71           | 39,53            | 46,49  | 51,49            | 56,29  |
| 120     | 21,38           | 29,32           | 34,37            | 40,42  | 44,78            | 48,95  |

Berdasarkan Tabel 5.26 di atas maka selanjutnya dapat dibuat kurva IDF pendekatan terhadap sebaran data terukurnya seperti terlihat pada Gambar 5.20 - Gambar 5.25 di bawah ini.

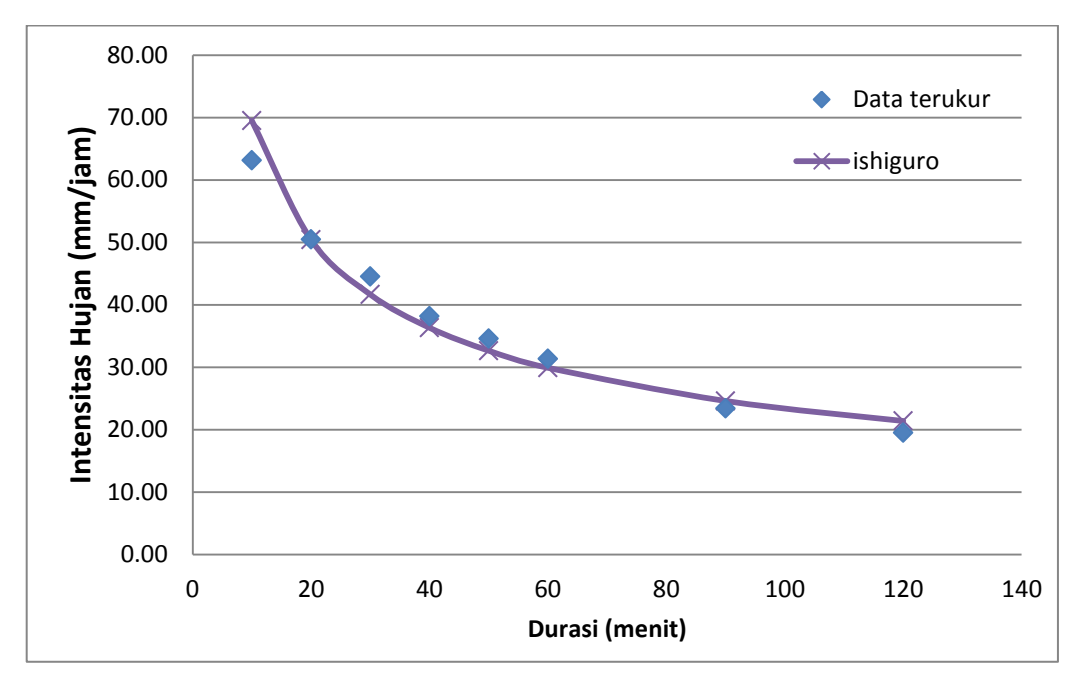

**Gambar 5.20 Kurva IDF pendekatan metode Ishiguro kala ulang 2 tahun**

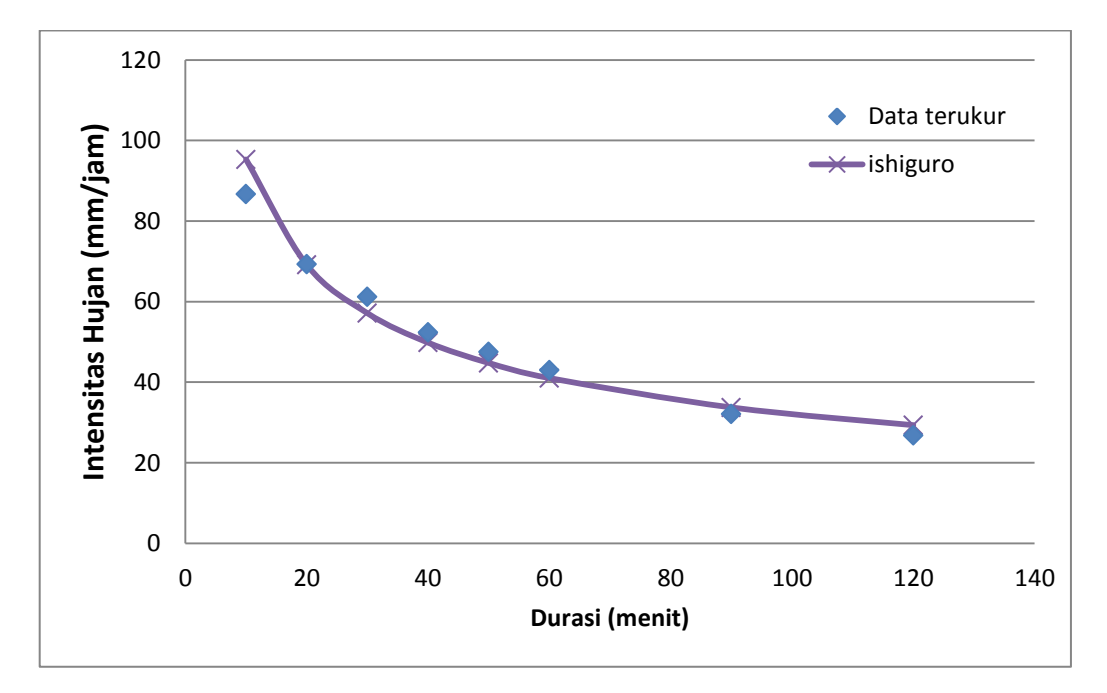

**Gambar 5.21 Kurva IDF pendekatan metode Ishiguro kala ulang 5 tahun**

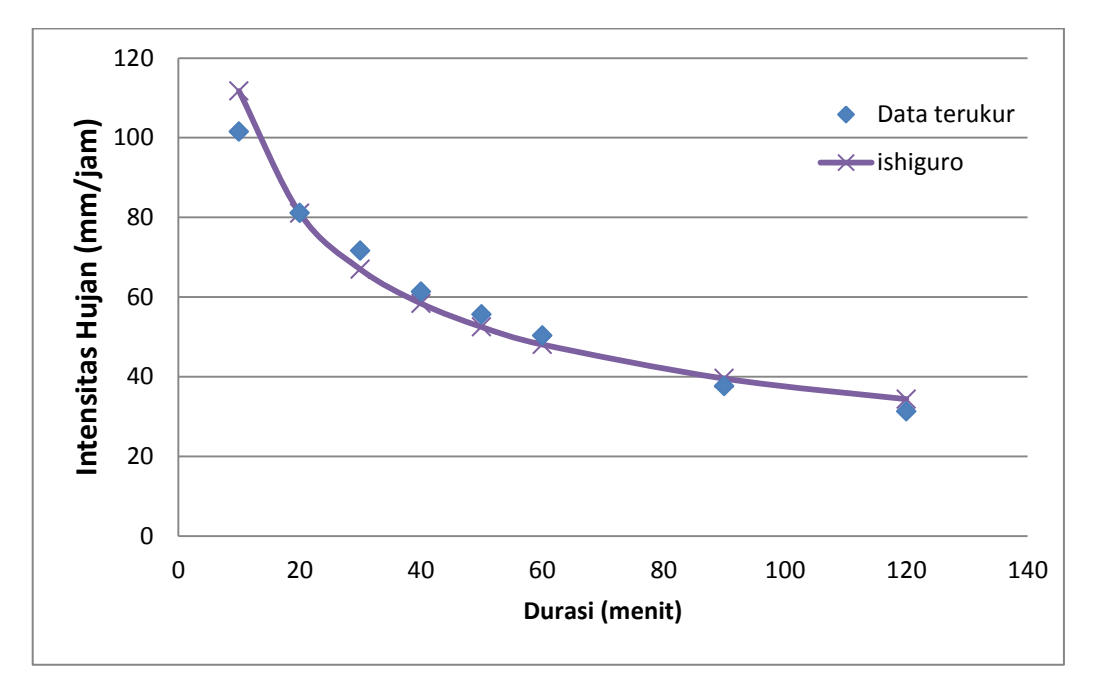

**Gambar 5.22 Kurva IDF pendekatan metode Ishiguro kala ulang 10 tahun**

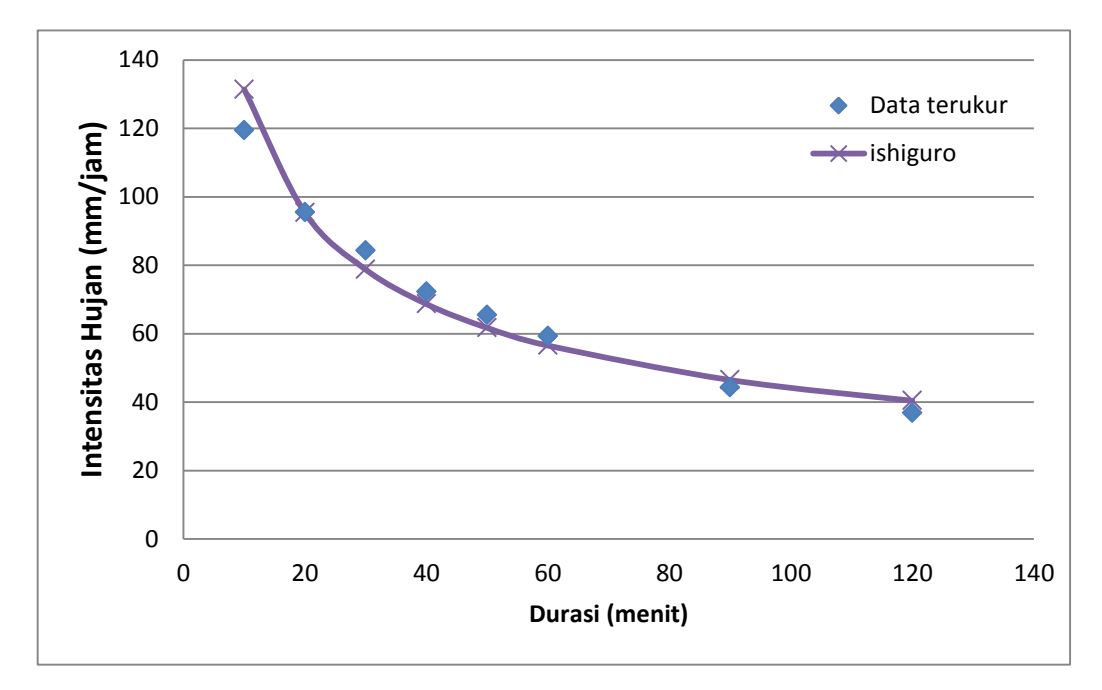

**Gambar 5.23 Kurva IDF pendekatan metode Ishiguro kala ulang 25 tahun**

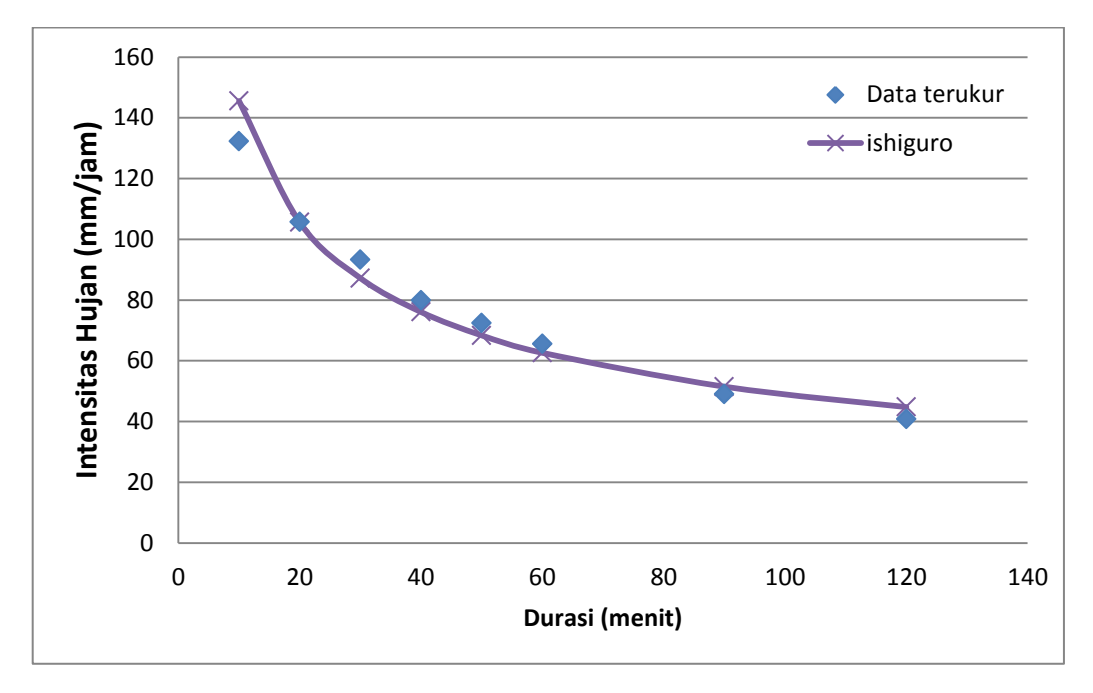

**Gambar 5.24 Kurva IDF pendekatan metode Ishiguro kala ulang 50 tahun**

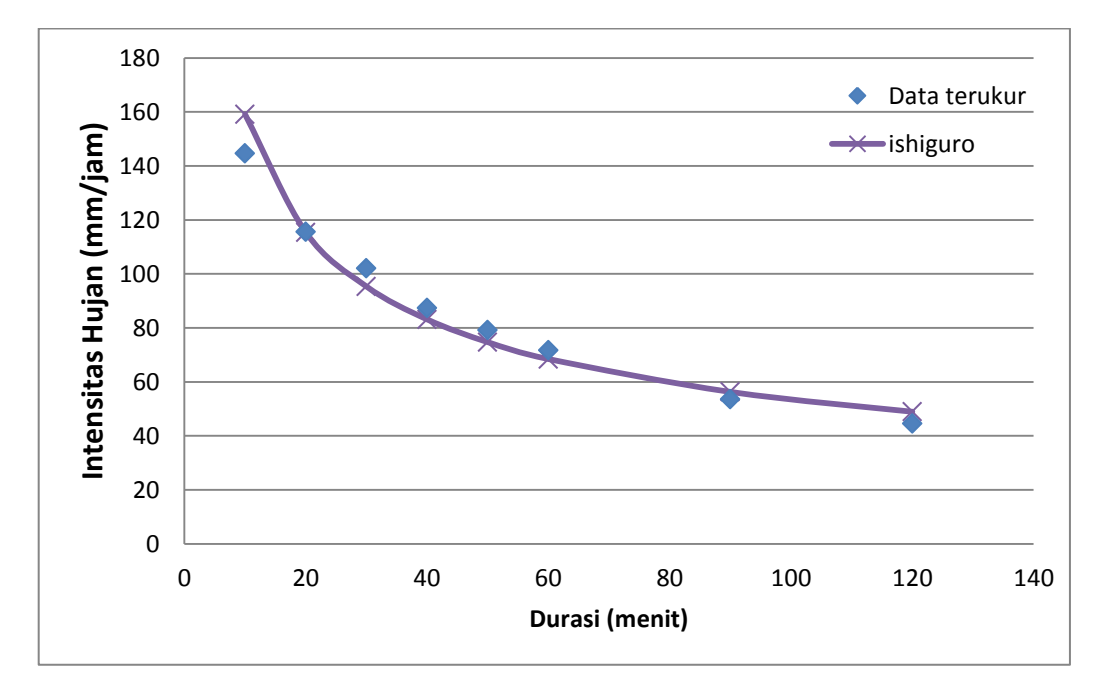

**Gambar 5.25 Kurva IDF pendekatan metode Ishiguro kala ulang 100 tahun**

# 5.5.3 Analisis Regresi Logaritma

Menurut Triadmodjo (2008), bentuk analisis logaritma dapat digunakan untuk menentukan persamaan kurva IDF. Bentuk dari persamaanya di bawah ini.

$$
I = a.tb
$$

Langkah perhitungan dari analisis regresi logaritma adalah sebagai berikut. Data yang digunakan pada contoh analisis di bawah ini menggunakan data hujan kala ulang 2 tahun.

1. Menghitung nilai variabel

Dalam perhitungan pada Tabel 5.27 di bawah ini, nilai pada kolom 2 merupakan durasi dalam menit. Nilai pada kolom 3 merupakan intensitas hujan sesuai kala ulang 2 tahun. Nilai pada kolom 4 diadapatkan dari hasil perkalian nilai pada kolom 2 dan kolom 3. Pada kolom 5, merupakan nilai kuadrat dari nilai kolom 2. Kolom 6 didapatkan dari nilai logaritma kolom 2 dan dilambangankan dengan huruf q. Adapun, pada kolom 7 merupakan nilai logaritma kolom 3 dan dilambangkan dengan huruf p. Pada kolom 8, nilai didapatkan dari hasil perkalian antara kolom 6 dan kolom 7. Pada kolom 9, didapatkan dari nilai kuadrat kolom 6.

| No.            | t     | I      | t.I      | $t^2$ | $q = logt$ | $p = log I$ | q.p   | $q^2$ |
|----------------|-------|--------|----------|-------|------------|-------------|-------|-------|
| (1)            | (2)   | (3)    | (4)      | (5)   | (6)        | (7)         | (8)   | (9)   |
| $\mathbf{1}$   | 10    | 63.12  | 631.25   | 100   | 1.00       | 1.80        | 1.80  | 1.00  |
| 2              | 20    | 50.45  | 1008.98  | 400   | 1.30       | 1.70        | 2.22  | 1.69  |
| 3              | 30    | 44.53  | 1336.01  | 900   | 1.48       | 1.65        | 2.44  | 2.18  |
| $\overline{4}$ | 40    | 38.15  | 1526.14  | 1600  | 1.60       | 1.58        | 2.53  | 2.57  |
| 5              | 50    | 34.58  | 1728.95  | 2500  | 1.70       | 1.54        | 2.61  | 2.89  |
| 6              | 60    | 31.31  | 1878.53  | 3600  | 1.78       | 1.50        | 2.66  | 3.16  |
| 7              | 90    | 23.41  | 2106.69  | 8100  | 1.95       | 1.37        | 2.68  | 3.82  |
| 8              | 120   | 19.48  | 2337.38  | 14400 | 2.08       | 1.29        | 2.68  | 4.32  |
| Σ              | 420   | 305.03 | 12553.93 | 31600 | 12.89      | 12.43       | 19.62 | 21.63 |
| rerata         | 52.50 | 38.13  | 1569.24  | 3950  | 1.61       | 1.55        | 2.45  | 2.70  |

**Tabel 5.27 Nilai variabel analisis regresi logaritma**

### 2. Menghitung nilai tetapan a dan b

Sebelum menghitung tetepan a dan b, dalam hal ini perlu dipahami bahwa koefisien A dan B adalah sebagai berikut.

$$
A = \log a
$$
  

$$
B = b
$$

Maka, mencari nilai koefisien A dan B digunakan rumus berikut.

$$
B = \frac{n \sum q \cdot p - \sum q \sum p}{n \sum q^2 - (\sum q)^2}
$$
  
\n
$$
B = \frac{8 \sum 19,62 - \sum 12,89 \sum 12,43}{8 \sum 21,63^2 - (\sum 12,89)^2}
$$
  
\n
$$
B = b = -0,4741
$$

Setelah nilai B didapat, kemudian dicari nilai A :

$$
A = \overline{p} - B\overline{q}
$$

dimana,  $\bar{p}$  = rerata nilai p

 $\overline{q}$  = rerata nilai q.

Maka, perhitungan nilai A adalah sebagai berikut.

$$
A = 1,55 - (-0,4741).1,61
$$

$$
A = \log a = 2,31726
$$

$$
a = 10^{2,31726}
$$

$$
a = 207,615
$$

4. Bentuk persamaan

Bentuk persamaan yang didapat adalah sebagai berikut.

$$
I = a.t^b
$$

$$
I = 207,615 \tcdot t^{-0.4741}
$$

Untuk analisis regresi logaritmik pada kala ulang 5, 10, 25, 50, 100 digunakan langkah yang sama seperti contoh di atas. Pada Tabel 5.28 berikut ini adalah bentuk persamaan dari kala ulang yang dimaksud diatas.

| No.                         | Kala Ulang                  | a       | b         | $I = a \cdot t^b$                |
|-----------------------------|-----------------------------|---------|-----------|----------------------------------|
|                             | $\mathcal{D}_{\mathcal{L}}$ | 207,615 | $-0,4741$ | $I = 207,615 \tcdot t^{-0.4741}$ |
| $\mathcal{D}_{\mathcal{L}}$ | 5                           | 285,111 | $-0,4741$ | $I = 285,111.t^{-0,4741}$        |
| $\mathcal{R}$               | 10                          | 333,852 | $-0,4741$ | $I = 333,852 \tcdot t^{-0.4741}$ |
|                             | 25                          | 392,859 | $-0,4741$ | $I = 392,859 \tcdot t^{-0.4741}$ |
| $\overline{\mathbf{z}}$     | 50                          | 435,051 | $-0,4741$ | $I = 435,051 \cdot t^{-0.4741}$  |
| 6                           | 100                         | 475,777 | $-0,4741$ | $I = 475,777 \tcdot t^{-0.4741}$ |

**Tabel 5.28 Persamaan regresi logaritma**

Berdasarkan bentuk persamaan kemudian menghasilkan kurva IDF seperti terlihat pada Gambar 5.26.

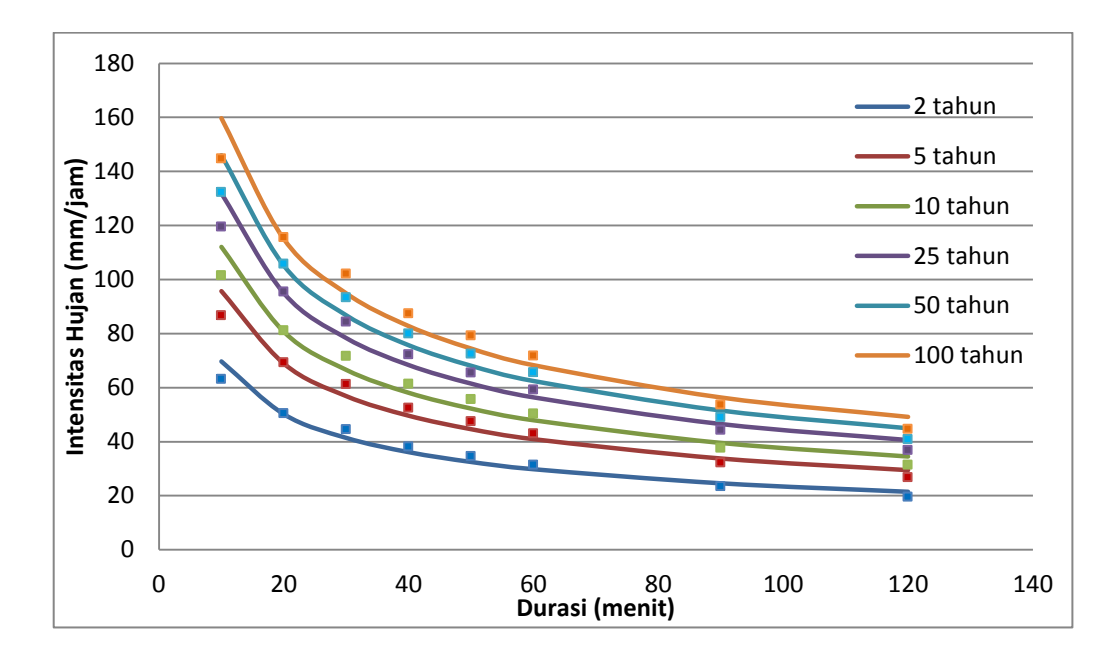

**Gambar 5.26 Kurva IDF analisis regresi kala ulang 2, 5, 10, 25, 50, 100 tahun**

## **5.6 Analisis Nilai Korelasi ( r )**

Hasil analisis nilai korelasi ini bertujuan untuk menunjukan persamaan regresi dari hasil analisis sebelumnya yang paling sesuai dan mendekati persamaan terukurnya. Berikut ini adalah langkah dan hasil analisis dari nilai korelasi ( r ). Metode yang paling mendekati dengan data terukur dibuktikan dengan nilai r yang mendekati +1 atau -1. Untuk korelasi pada metode Talbot, Sherman dan Ishiguro contoh analisisnya adalah sebagai berikut. Contoh analisis korelasi ini menggunakan data dari intensitas hujan metode Talbot pada kala ulang 2 tahun. Langkah pertama dalam analisis ini adalah menganalisis tetapan nilai yang digunakan pada persamaan rumus korelasi. Hasil perhitungan dari analisis korelasi kala ulang 2 tahun ditunjukan pada Tabel 5.29 di bawah ini. Pada kolom 2, X merupakan data intensitas hujan terukur dan pada kolom 3, Y merupakan data intensitas hujan dari metode Talbot. Untuk kolom 4, nilai tersebut didapat dari hasil perkalian antara nilai variabel X dan nilai pada variabel Y. Selanjutnya, pada kolom 5 dan kolom 6 merupakan nilai kuadrat dari nilai kolom 2 dan kolom 3.

| No. | X      | Y      | XY       | $X^2$    | $Y^2$    |
|-----|--------|--------|----------|----------|----------|
| (1) | (2)    | (3)    | (4)      | (5)      | (6)      |
| 1   | 63,12  | 61,42  | 3877,11  | 3984,71  | 3772,42  |
| 2   | 50,45  | 51,18  | 2582,14  | 2545,10  | 2619,73  |
| 3   | 44,53  | 43,87  | 1953,76  | 1983,25  | 1924,70  |
| 4   | 38,15  | 38,39  | 1464,62  | 1455,70  | 1473,60  |
| 5   | 34,58  | 34,12  | 1179,91  | 1195,71  | 1164,33  |
| 6   | 31,31  | 30,71  | 961,49   | 980,24   | 943,10   |
| 7   | 23,41  | 23,62  | 552,96   | 547,92   | 558,05   |
| 8   | 19,48  | 19,19  | 373,86   | 379,40   | 368,40   |
| Σ   | 305,03 | 302,51 | 12945,86 | 13072,02 | 12824,33 |

**Tabel 5.29 Tetapan pada persamaan korelasi (Talbot kala ulang 2 tahun)**

Setelah didapatkan nilai tetapannya maka langkah selanjutnya adalah mensubtitusikan nilai tetapan tersebut pada rumus korelasi berikut ini.

$$
r = \frac{n(\sum XY) - (\sum X)(\sum Y)}{\sqrt{n.(\sum X^2) - (\sum X)^2} - \sqrt{n.(\sum Y^2) - (\sum Y)^2}}
$$
  
= 
$$
\frac{8. (12945,86) - (305,03). (302,51)}{\sqrt{8. (13072,02) - 305,03^2} - \sqrt{8. (12824,33) - 302,51^2}}
$$
  
= 0,998

Untuk analisis korelasi dari metode Talbot, Sherman, Ishiguro dan regresi logaritma pada berbagai kala ulang dilakukan dengan cara dan langkah yang sama seperti contoh di atas. Pada Tabel 5.30, 5.31, 5.32, dan 5.33 berikut ini adalah hasil analisis korelasi dari nilai intensitas hujan metode Talbot, Sherman, Ishiguro dan regresi logaritma terhadap intensitas hujan terukurnya.

| T(thn)             |        |        | Intensitas hujan (mm/jam) tiap t (menit) |       |       |       |       |       | r     |
|--------------------|--------|--------|------------------------------------------|-------|-------|-------|-------|-------|-------|
|                    | 10     | 20     | 30                                       | 40    | 50    | 60    | 90    | 120   |       |
| $\overline{2}$     | 61,42  | 51,18  | 43,87                                    | 38,39 | 34,12 | 30,71 | 23,62 | 19,19 | 0,998 |
| 5                  | 84,36  | 70,30  | 60,26                                    | 52,73 | 46,87 | 42,18 | 32,45 | 26,36 | 0,998 |
| 10                 | 98,76  | 82,30  | 70,54                                    | 61,73 | 54,87 | 49,38 | 37,98 | 30,86 | 0,998 |
| 25                 | 116,22 | 96,85  | 83,01                                    | 72,64 | 64,57 | 58,11 | 44,70 | 36,32 | 0,998 |
| 50                 | 128,70 | 107,25 | 91,93                                    | 80,44 | 71,50 | 64,35 | 49,50 | 40,22 | 0,998 |
| 100                | 140,76 | 117,30 | 100,54                                   | 87,98 | 78,20 | 70,38 | 54,14 | 43,99 | 0,998 |
| 0,998<br>Rata-rata |        |        |                                          |       |       |       |       |       |       |

**Tabel 5.30 Nilai korelasi intensitas hujan metode Talbot**

**Tabel 5.31 Nilai korelasi intensitas hujan metode Sherman**

| T(thn) | Intensitas hujan (mm/jam) tiap t (menit) |       |       |       |       |       |                     |       |       |
|--------|------------------------------------------|-------|-------|-------|-------|-------|---------------------|-------|-------|
|        | 10                                       | 20    | 30    | 40    | 50    | 60    | 90                  | 120   | r     |
| 2      | 69,82                                    | 50,26 | 41,47 | 36,19 | 32,55 | 29,86 | 24,64               | 21,50 | 0,982 |
| 5      | 95,66                                    | 68,87 | 56,83 | 49,58 | 44,60 | 40,91 | $33,7$ <sup>6</sup> | 29.45 | 0,982 |
| 10     | 112,11                                   | 80,71 | 66,60 | 58,11 | 52,27 | 47,94 | 39,56               | 34,52 | 0,982 |
| 25     | 131,92                                   | 94,97 | 78,36 | 68,37 | 61,51 | 56,41 | 46,55               | 40,61 | 0,982 |

| T(thn)    | Intensitas hujan (mm/jam) tiap t (menit) |        |       |       |       |       |       |       |       |
|-----------|------------------------------------------|--------|-------|-------|-------|-------|-------|-------|-------|
|           | 10                                       | 20     | 30    | 40    | 50    | 60    | 90    | 120   |       |
| 50        | 146,01                                   | 105,12 | 86,74 | 75,68 | 68,08 | 62,44 | 51,52 | 44,95 | 0.982 |
| 100       | 159,78                                   | 115,03 | 94,91 | 82,81 | 74,50 | 68,33 | 56,38 | 49.19 | 0.982 |
| Rata-rata |                                          |        |       |       |       |       |       |       |       |

**Lanjutan Tabel 5.31 Nilai korelasi intensitas hujan metode Sherman**

**Tabel 5.32 Nilai korelasi intensitas hujan metode Ishiguro**

| T(thn)    |        |        | Intensitas hujan (mm/jam) tiap t (menit) |       |       |       |       |       | r     |
|-----------|--------|--------|------------------------------------------|-------|-------|-------|-------|-------|-------|
|           | 10     | 20     | 30                                       | 40    | 50    | 60    | 90    | 120   |       |
| 2         | 69,47  | 50,41  | 41,64                                    | 36,31 | 32,64 | 29,90 | 24,58 | 21,38 | 0,984 |
| 5         | 95,28  | 69,14  | 57,11                                    | 49,81 | 44,76 | 41,01 | 33,71 | 29,32 | 0,984 |
| 10        | 111,71 | 81,05  | 66,95                                    | 58,39 | 52,48 | 48,08 | 39,53 | 34,37 | 0,984 |
| 25        | 131,37 | 95,32  | 78,74                                    | 68,67 | 61,72 | 56,54 | 46,49 | 40,42 | 0,984 |
| 50        | 145,52 | 105,59 | 87,22                                    | 76,07 | 68,37 | 62,63 | 51,49 | 44,78 | 0,984 |
| 100       | 159,09 | 115,44 | 95,36                                    | 83,16 | 74,74 | 68,47 | 56,29 | 48,95 | 0,984 |
| Rata-rata |        |        |                                          |       |       |       |       |       |       |

**Tabel 5.33 Nilai korelasi intensitas hujan analisis regresi logaritma**

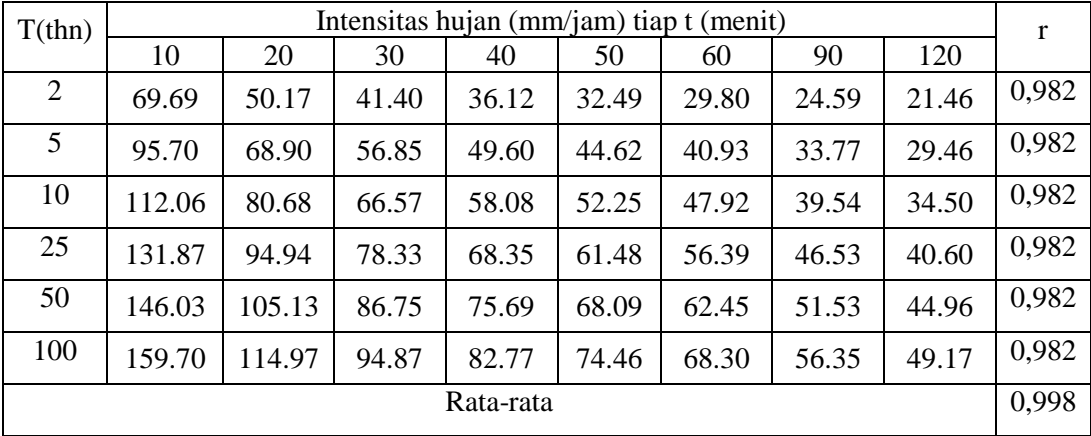

Berdasarkan Tabel 5.30, 5.31, 5.32, dan 5.33 koefisien korelasi ( r ) metode Talbot mempunyai hasil yang paling baik karena nilai koefisien korelasi, r = 0,998 yang mendekati nilai 1.

# **5.7 Analisis Deviasi Rata-rata**  $(|\overline{\alpha}|)$

Analisis deviasi rata-rata ini digunakan untuk melihat besar atau kecilnya penyimpangan data empiris terhadap data terukurnya. Berikut ini akan dijelaskan analisis deviasi rata-rata dari ketiga metode pendekatan nilai intensitas hujan yang digunakan dalam penelitian ini, yaitu metode Talbot, Sherman dan Ishiguro.

Pada Tabel 5.34 berikut adalah merupakan analisis deviasi rata-rata dengan data intensitas hujan kala ulang 2 tahun pada metode Talbot.

| no             | t                                      | I     | Talbot | $\alpha$ |  |  |  |
|----------------|----------------------------------------|-------|--------|----------|--|--|--|
| (1)            | (2)                                    | (3)   | (4)    | (5)      |  |  |  |
| 1              | 10                                     | 63,12 | 61,42  | 1,70     |  |  |  |
| $\overline{2}$ | 20                                     | 50,45 | 51,18  | 0,73     |  |  |  |
| 3              | 30                                     | 44,53 | 43,87  | 0,66     |  |  |  |
| 4              | 40                                     | 38,15 | 38,39  | 0,23     |  |  |  |
| 5              | 50                                     | 34,58 | 34,12  | 0,46     |  |  |  |
| 6              | 60                                     | 31,31 | 30,71  | 0,60     |  |  |  |
| 7              | 90                                     | 23,41 | 23,62  | 0,22     |  |  |  |
| 8              | 120                                    | 19,48 | 19,19  | 0,28     |  |  |  |
|                | Jumlah                                 |       |        |          |  |  |  |
|                | Deviasi rata-rata ( $ \bar{\alpha} $ ) |       |        | 0.61     |  |  |  |

**Tabel 5.34 Analisis deviasi rata-rata (Talbot kala ulang 2 tahun)**

Pada Tabel 5.34 di atas nilai pada kolom 2 merupakan intensitas hujan terukur dan nilai pada kolom 3 merupakan nilai intensitas hujan metode Talbot. Adapun nilai pada kolom 4 adalah harga mutlak dari selisih antara nilai intensitas hujan terukur dan nilai intensitas hujan metode Talbot. Maka, nilai deviasi ratarata intensitas hujan metode Talbot kala ulang 2 tahun dapat diketahui dengan menghitung nilai rata-rata pada kolom 4.

Untuk nilai deviasi rata-rata dari metode Talbot, Sherman, Ishiguro dan regresi log pada berbagai kala ulang yang selanjutnya dilakukan dengan cara yang sama. Pada Tabel 5.35 berikut ini adalah hasil rekapitulasi dari analisis deviasi rata-rata dari berbagai metode intensitas hujan dan kala ulangnya.

| No.            | Kala           |        | Deviasi rata-rata ( $ \bar{\alpha} $ ) |          |             |  |  |  |  |  |
|----------------|----------------|--------|----------------------------------------|----------|-------------|--|--|--|--|--|
|                | Ulang          | Talbot | Sherman                                | Ishiguro | Regresi Log |  |  |  |  |  |
|                | $\overline{2}$ | 0,61   | 2,33                                   | 2,19     | 2,34        |  |  |  |  |  |
| $\overline{2}$ | 5              | 0,83   | 3,22                                   | 3,03     | 3,22        |  |  |  |  |  |
| 3              | 10             | 0,98   | 3,76                                   | 3,53     | 3,77        |  |  |  |  |  |
| 4              | 25             | 1,16   | 4,43                                   | 4,16     | 4,44        |  |  |  |  |  |
| 5              | 50             | 1,28   | 4,92                                   | 4,60     | 4,92        |  |  |  |  |  |
| 6              | 100            | 1,40   | 5,37                                   | 5,04     | 5,37        |  |  |  |  |  |

**Tabel 5.35 Nilai deviasi metode Talbot, Sherman, Ishiguro dan regresi log**

Berdasarkan Tabel 5.35 di atas, dari ketiga metode tersebut nilai deviasi rata-rata paling baik adalah pada metode Talbot. Hal ini dikarenakan pada berbagai kala ulang yang dianalisis menunjukan nilai deviasi rata-rata terkecil dibanding metode yang lainnya.

#### **5.8 Pembahasan**

Pada penelitian ini penulis mencoba melakukan analisis regresi logaritma untuk mencari persamaan kurva IDF dari sebaran data intensitas hujan berdasarkan kala ulang yang telah dilakukan sebelumnya. Hal ini dilakukan sebagai pembanding dari persamaan kurva IDF yang dihasilkan berdasarkan ketiga rumus intensitas hujan pada penelitian ini dan persamaan yang dihasilkan dalam analisis regresi logaritma ini juga dapat menggambarkan karakteristik intensitas hujan pada lokasi studi kasus.

Berdasarkan analisis uji kesesuaian pada kurva IDF dengan metode Talbot, Sherman dan Ishiguro dan analisis regresi logaritma yang telah dilakukan di atas, maka berikut ini adalah rekapitulasi nilai korelasi dan nilai deviasi ratarata dari kejadian hujan berdurasi 2 jam pada rekaman hujan stasiun pengukuran FTSP UII yang ditampilkan pada Tabel 5.36 di bawah ini.

| T      |       | Talbot           | Sherman |                  | Ishiguro |                  | Regresi Log  |                  |
|--------|-------|------------------|---------|------------------|----------|------------------|--------------|------------------|
| (Thn)  | r     | $ \bar{\alpha} $ | r       | $ \bar{\alpha} $ | r        | $ \bar{\alpha} $ | $\mathbf{r}$ | $ \bar{\alpha} $ |
| 2      | 0,998 | 0,61             | 0,982   | 2,33             | 0,984    | 2,19             | 0,982        | 2,34             |
| 5      | 0,998 | 0.83             | 0,982   | 3,22             | 0,984    | 3,03             | 0,982        | 3,22             |
| 10     | 0,998 | 0,98             | 0,982   | 3,76             | 0,984    | 3,53             | 0,982        | 3,77             |
| 25     | 0,998 | 1,16             | 0,982   | 4,43             | 0,984    | 4,16             | 0,982        | 4,44             |
| 50     | 0,998 | 1,28             | 0,982   | 4,92             | 0,984    | 4,60             | 0,982        | 4,92             |
| 100    | 0,998 | 1,40             | 0,982   | 5,37             | 0,984    | 5,04             | 0,982        | 5,37             |
| Rerata | 0,998 |                  | 0,982   |                  | 0,984    |                  | 0,982        |                  |

**Tabel 5.36 Rekapitulasi nilai korelasi dan nilai deviasi rata-rata**

Agar lebih jelas, nilai korelasi dan nilai deviasi rata-rata pada Tabel 5.36 masing-masing ditampilkan pada Gambar 5.27 dan Gambar 5.28 berikut.

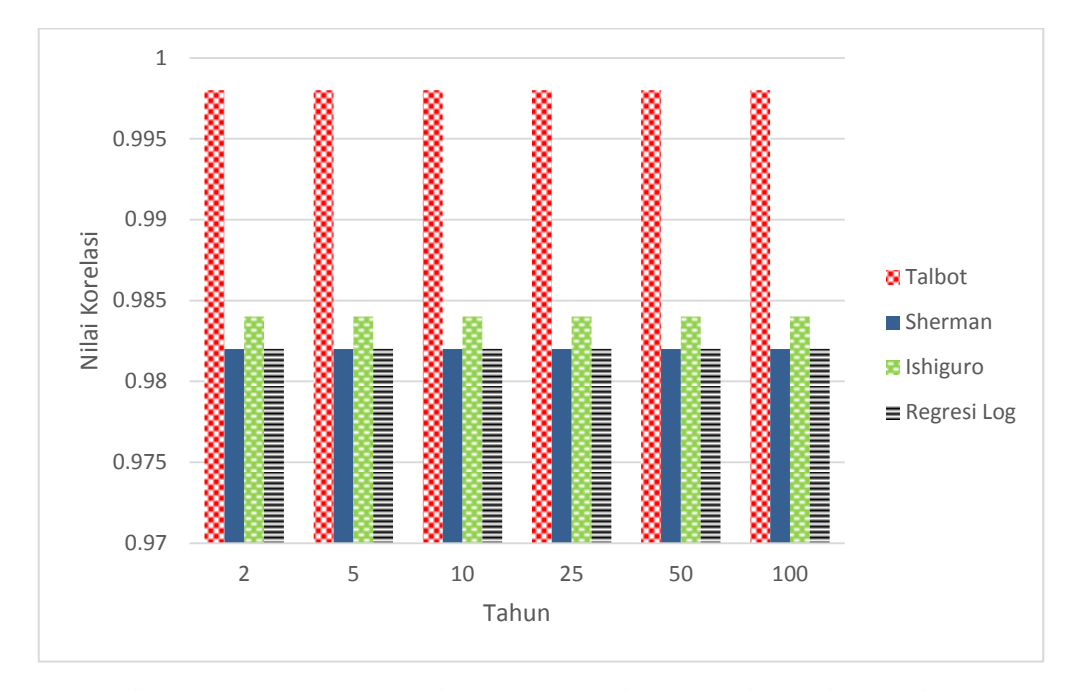

**Gambar 5.27 Perbandingan korelasi metode intensitas hujan**

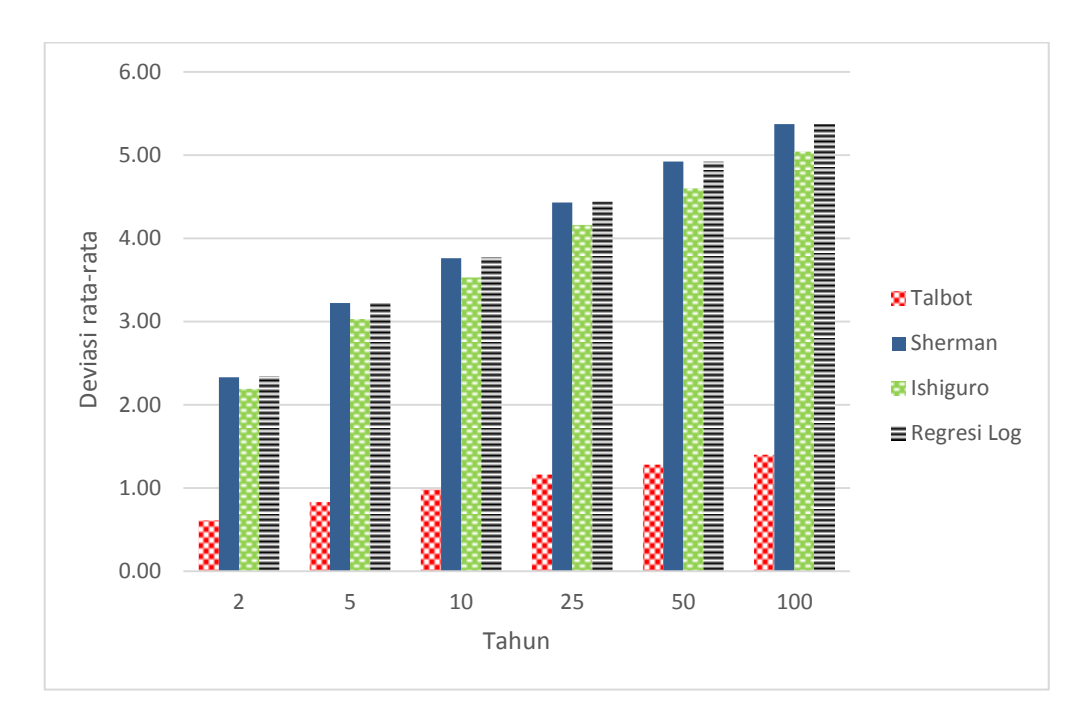

**Gambar 5.28 Perbandingan deviasi rata-rata metode intensitas hujan**

Dalam Tabel 5.35, Gambar 5.27 dan Gambar 5.28 di atas, pada lokasi studi kasus, yaitu di sekitar stasiun pengukuran hujan FTSP UII yang terletak di Provinsi Yogyakarta ini memiliki karakteristik intensitas hujan yang sesuai dengan metode Talbot. Hal ini dibuktikan dengan nilai korelasi paling medekati 1 dengan nilai korelasi 0,998 pada kejadian hujan selama 2 jam. Menurut Tabel 3.3 yang telah dipaparkan pada subbab sebelumnya koefisien korelasi dengan nilai antara 0,80 – 1,00 mempunyai hubungan sangat kuat, dalam hal ini dapat diartikan bahwa analisis intensitas hujan metode Talbot ini mempunyai hubungan sangat kuat dengan intensitas hujan terukur pada lokasi studi kasus ini. Kemudian, intensitas hujan metode Talbot ini juga mempunyai nilai deviasi rata-rata paling kecil yang semakin memperkuat bahwa metode Talbot ini sesuai dengan intensitas hujan pada stasiun pengukuran hujan FTSP UII.

Pada Gambar 5.27 merupakan grafik perbandingan nilai koefisien korelasi,berdasarkan grafik tersebut dapat diambil kesimpulan bahwa nilai koefisien korelasi kala ulang 2, 5, 10, 25, 50 dan 100 tahun dari berbagai metode pendekatan intensitas hujan yang digunakan pada penelitian mempunyai nilai yang sama. Hal ini memberikan makna bahwa dari kala ulang tersebut

mempunyai tingkat kesesuaian yang sama kuat. Adapun pada Gambar 5.28 merupakan grafik perbandingan nilai deviasi rata-rata, grafik tersebut memberikan makna bahwa semakin lama waktu kala ulang, semakin besar pula penyimpangan dari sebaran data pendekatan dengan data terukurnya.

Berdasarkan studi penelitian yang telah dilakukan, jika hasil pada penelitian ini dibandingkan dengan penelitian sebelumnya yang dilakukan oleh Sutarlim (2012), yang menyatakan bahwa metode Sherman dianggap lebih cocok dengan karakteristik intensitas hujan pada studi kasus yang dilakukan di DAS Sungai Tallo yang terletak di Provinsi Makasar. Pada penelitian yang dilakukan oleh Handayani, dkk (2007), juga didapatkan hasil yang berbeda dengan menyatakan bahwa metode Talbot tidak menunjukan kesesuaian dengan data yang diperoleh dari stasiun hujan Siak, Riau. Tetapi metode Sherman dan Ishiguro menunjukan kesesuaian dengan data yang diperoleh pada penelitian tersebut. Pada penelitian yang dilakukan Anna Kartin dan M. Ishak Jumarang (2015) juga mendapatkan hasil yang berbeda, yaitu metode Sherman dianggap lebih cocok dan bisa menjelaskan hubungan antara intensitas hujan dan durasi terjadinya. Perbedaan hasil ini dimungkinkan karena lokasi studi kasus yang dilakukan di beberapa pulau di Indonesia, seperti pulau Jawa, Sumatra dan Sulawesi. Pulaupulau di Indonesia ini mempunyai karakteristik hujan yang berbeda. Adapun penyebab perbedaan karakteristik intensitas hujan ini dikarenakan kondisi fisik dari pulau-pulau di Indonesia, contoh dari kondisi fisik itu sendiri yaitu seperti posisi lintang, ketinggian dataran, pola angin yang terjadi sebaran daerah perairan dan daratan serta pegunungan atau daerah gunung yang tinggi.

Pada penelitian ini dan penelitian lain seperti yang telah dipaparkan di atas menunjukan hasil bahwa dengan metode intensitas hujan Talbot, Sherman dan Ishiguro yang telah ditemukan secara berturut-turut pada tahun 1881, 1905 dan 1953 masih dapat digunakan untuk mendekati sebaran data dari intensitas hujan pada tahun-tahun sekarang.

Berdasarkan Tabel 5.3 yang sudah disampaikan pada subbab sebelumnya nilai rata-rata dari intensitas hujan berdurasi 1 jam adalah 30,875 mm. Menurut Sosrodarsono (2003) seperti terlihat pada Tabel 3.2, intensitas hujan berdurasi 1

jam yang mempunyai kedalaman hujan lebih dari 20 mm mempunyai keadaan hujan sangat lebat dan dapat diartikan bahwa keadaan hujan berdurasi 1 jam pada penelitian ini adalah termasuk keadaan hujan sangat lebat.